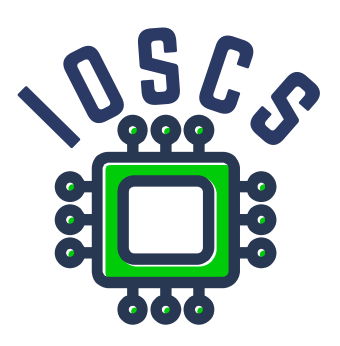

**Project: Innovative Open Source Courses for Computer Science**

# **Open source nástroje pro zpracování textů Prezentace**

**Jiří Rybička Mendelova univerzita v Brně**

**29. 5. 2021**

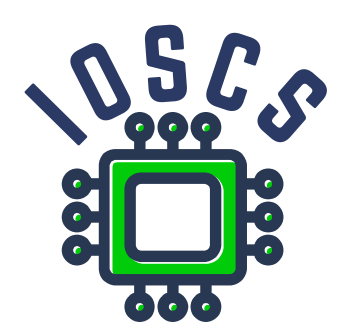

This teaching material was written as one of the outputs of the project "Innovative Open Source Courses for Computer Science", funded by the Erasmus+ grant no. 2019-1-PL01-KA203-065564. The project is coordinated by West Pomeranian University of Technology in Szczecin (Poland) and is implemented in partnership with Mendel University in Brno (Czech Republic) and University of Žilina (Slovak Republic). The project implementation timeline is September 2019 to December 2022.

## **Project information**

### Project was implemented under the Erasmus+.

Project name: **"Innovative Open Source courses for Computer Science curriculum"** Project nr: **2019-1-PL01-KA203-065564** Key Action: **KA2 – Cooperation for innovation and the exchange of good practices** Action Type: **KA203 – Strategic Partnerships for higher education**

### **Consortium**

ZACHODNIOPOMORSKI UNIWERSYTET TECHNOLOGICZNY W SZCZECINIE MENDELOVA UNIVERZITA V BRNĚ ŽILINSKÁ UNIVERZITA V ŽILINE

### **Erasmus+ Disclaimer**

This project has been funded with support from the European Commission. This publication reflects the views only of the author, and the Commission cannot be held responsible for any use which may be made of the information contained therein.

### **Copyright Notice**

This content was created by the IOSCS consortium: 2019–2022. The content is copyrighted and distributed under Creative Commons Attribution-ShareAlike 4.0 International licence (CC BY-SA 4.0).

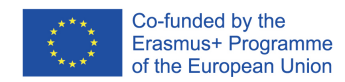

### **Metody zpracování dokumentů**

### **Open source tools for text processing**

Jiří Rybička Department of Informatics FBE MENDELU in Brno rybicka@mendelu.cz

Project: Innovative Open Source Courses for Computer Science

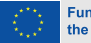

**Funded by** the European Union

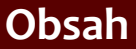

[TEX](#page-15-0)

[Hladká sazba](#page-27-0)

### *•* Nový přístup ke zpracování dokumentů

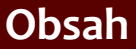

[TEX](#page-15-0)

- *•* Nový přístup ke zpracování dokumentů
- *•* Typografie jako druhý krok

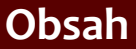

[TEX](#page-15-0)

- *•* Nový přístup ke zpracování dokumentů
- *•* Typografie jako druhý krok
- *•* Strukturní značkování jako obecný nástroj

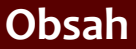

[TEX](#page-15-0)

- *•* Nový přístup ke zpracování dokumentů
- *•* Typografie jako druhý krok
- *•* Strukturní značkování jako obecný nástroj
- *•* Implementace dokumentů pomocí open source nástrojů

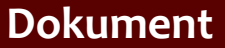

<span id="page-7-0"></span>[TEX](#page-15-0)

[Hladká sazba](#page-27-0)

### *•* Dokument je spojení obsahu a formy

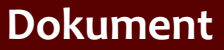

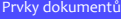

[TEX](#page-15-0)

- *•* Dokument je spojení obsahu a formy
- *•* Autor Úpravce Sazeč

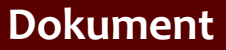

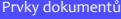

#### [TEX](#page-15-0)

- *•* Dokument je spojení obsahu a formy
- *•* Autor Úpravce Sazeč
- *•* Rozpoznání prvků v dokumentu

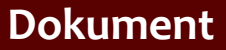

[TEX](#page-15-0)

- *•* Dokument je spojení obsahu a formy
- *•* Autor Úpravce Sazeč
- *•* Rozpoznání prvků v dokumentu
- *•* Vizuální podoba prvků dokumentu typografie

[Prvky dokumentů](#page-7-0)

[TEX](#page-15-0)

[Hladká sazba](#page-27-0)

### *•* Strukturní značkování

#### [Prvky dokumentů](#page-7-0)

#### [TEX](#page-15-0)

- *•* Strukturní značkování
- *•* Oddělení definice značkování od vlastního dokumentu

#### [Prvky dokumentů](#page-7-0)

#### [TEX](#page-15-0)

- *•* Strukturní značkování
- *•* Oddělení definice značkování od vlastního dokumentu
- *•* Možnosti strukturního značkování v různých systémech

#### [Prvky dokumentů](#page-7-0)

#### [TEX](#page-15-0)

- *•* Strukturní značkování
- *•* Oddělení definice značkování od vlastního dokumentu
- *•* Možnosti strukturního značkování v různých systémech
- *•* Nástroje open source pro zpracování textů

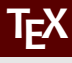

#### [TEX](#page-15-0)

<span id="page-15-0"></span>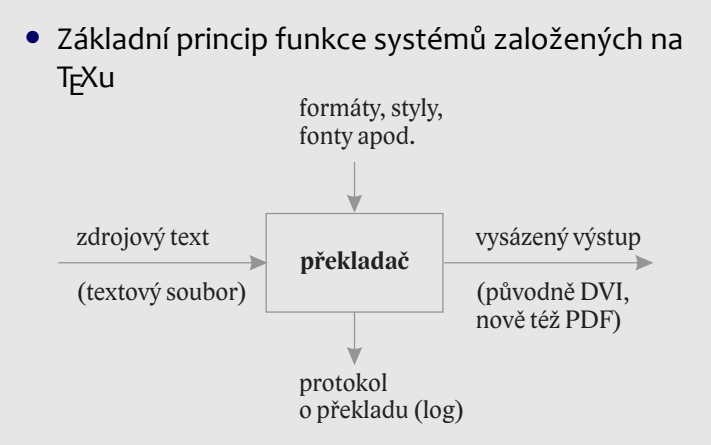

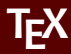

#### [TEX](#page-15-0)

[Hladká sazba](#page-27-0)

### • Stručná historie T<sub>F</sub>Xu

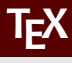

#### [TEX](#page-15-0)

- Stručná historie T<sub>F</sub>Xu
- Rozšíření (ਇਸ੍ਨਿ, X<sub>∃</sub>ਸ੍ਨਿ, X<sub>∃</sub>LT<sub>E</sub>X), distribuce

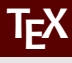

#### [TEX](#page-15-0)

- Stručná historie T<sub>F</sub>Xu
- Rozšíření (ਇਸ੍ਨਿ, X<sub>∃</sub>ਸ੍ਨਿ, X<sub>∃</sub>LT<sub>E</sub>X), distribuce
- T<sub>F</sub>XonWeb, Overleaf

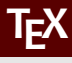

#### [TEX](#page-15-0)

- Stručná historie T<sub>F</sub>Xu
- Rozšíření (ਇਸ੍ਨਿ, X<sub>∃</sub>ਸ੍ਨਿ, X<sub>∃</sub>LT<sub>E</sub>X), distribuce
- T<sub>F</sub>XonWeb, Overleaf
- Makrojazyk T<sub>E</sub>Xu: aktivní znaky, příkazy, makra

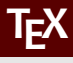

#### [TEX](#page-15-0)

- Stručná historie T<sub>F</sub>Xu
- Rozšíření (ਇਸ੍ਨਿ, X<sub>∃</sub>ਸ੍ਨਿ, X<sub>∃</sub>LT<sub>E</sub>X), distribuce
- TrXonWeb, Overleaf
- Makrojazyk T<sub>E</sub>Xu: aktivní znaky, příkazy, makra
- X<sub>∃</sub>LTEX: příkazy, parametry, rozsah platnosti (skupiny, prostředí)

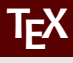

#### [TEX](#page-15-0)

- Stručná historie T<sub>F</sub>Xu
- Rozšíření (ਇਸ੍ਨਿ, X<sub>∃</sub>ਸ੍ਨਿ, X<sub>∃</sub>LT<sub>E</sub>X), distribuce
- T<sub>E</sub>XonWeb, Overleaf
- Makrojazyk T<sub>E</sub>Xu: aktivní znaky, příkazy, makra
- X<sub>∃</sub>LTEX: příkazy, parametry, rozsah platnosti (skupiny, prostředí)
- *•* Možnosti definice nových příkazů

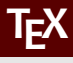

#### [TEX](#page-15-0)

- Stručná historie T<sub>F</sub>Xu
- Rozšíření (ਇਸ੍ਨਿ, X<sub>∃</sub>ਸ੍ਨਿ, X<sub>∃</sub>LT<sub>E</sub>X), distribuce
- T<sub>E</sub>XonWeb, Overleaf
- Makrojazyk T<sub>E</sub>Xu: aktivní znaky, příkazy, makra
- X<sub>∃</sub>LTEX: příkazy, parametry, rozsah platnosti (skupiny, prostředí)
- *•* Možnosti definice nových příkazů
- *•* Implementace dokumentu, styly a definice strukturního značkování

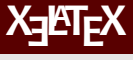

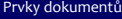

[TEX](#page-15-0)

[Hladká sazba](#page-27-0)

• Můj první dokument (přehled), práce s T<sub>F</sub>XonWeb tex.mendelu.cz/new; tex.mendelu.cz/new/auth

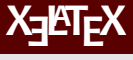

#### [TEX](#page-15-0)

- Můj první dokument (přehled), práce s T<sub>F</sub>XonWeb tex.mendelu.cz/new; tex.mendelu.cz/new/auth
- *•* Styly (předdefinované, uživatelské)

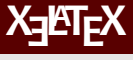

#### [TEX](#page-15-0)

- Můj první dokument (přehled), práce s T<sub>F</sub>XonWeb tex.mendelu.cz/new; tex.mendelu.cz/new/auth
- *•* Styly (předdefinované, uživatelské)
- *•* Definice nových příkazů (makra) základy

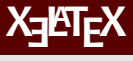

#### [TEX](#page-15-0)

- Můj první dokument (přehled), práce s T<sub>E</sub>XonWeb tex.mendelu.cz/new; tex.mendelu.cz/new/auth
- *•* Styly (předdefinované, uživatelské)
- *•* Definice nových příkazů (makra) základy
- *•* Překlad, logový soubor, chyby

[Prvky dokumentů](#page-7-0)

[TEX](#page-15-0)

[Hladká sazba](#page-27-0)

<span id="page-27-0"></span>*•* Typy písma: strojopisné/knižní; 3 kategorie

#### [Prvky dokumentů](#page-7-0)

[TEX](#page-15-0)

- *•* Typy písma: strojopisné/knižní; 3 kategorie
- *•* Serifová písma základní text v tištěných dokumentech

#### [Prvky dokumentů](#page-7-0)

[TEX](#page-15-0)

- *•* Typy písma: strojopisné/knižní; 3 kategorie
- *•* Serifová písma základní text v tištěných dokumentech
- *•* Bezserifová písma druhý doplňkový font v tištěných dokumentech, primární font v elektronických dokumentech

#### [Prvky dokumentů](#page-7-0)

[TEX](#page-15-0)

- *•* Typy písma: strojopisné/knižní; 3 kategorie
- *•* Serifová písma základní text v tištěných dokumentech
- *•* Bezserifová písma druhý doplňkový font v tištěných dokumentech, primární font v elektronických dokumentech
- *•* Jiná písma: příležitostné tištěné nebo elektronické dokumenty, jak například pozvánky, oznámení, reklamy

#### [Prvky dokumentů](#page-7-0)

[TEX](#page-15-0)

- *•* Typy písma: strojopisné/knižní; 3 kategorie
- *•* Serifová písma základní text v tištěných dokumentech
- *•* Bezserifová písma druhý doplňkový font v tištěných dokumentech, primární font v elektronických dokumentech
- *•* Jiná písma: příležitostné tištěné nebo elektronické dokumenty, jak například pozvánky, oznámení, reklamy
- *•* Optimální řešení: jeden dokument jeden typ písma

#### [Prvky dokumentů](#page-7-0)

[TEX](#page-15-0)

- *•* Typy písma: strojopisné/knižní; 3 kategorie
- *•* Serifová písma základní text v tištěných dokumentech
- *•* Bezserifová písma druhý doplňkový font v tištěných dokumentech, primární font v elektronických dokumentech
- *•* Jiná písma: příležitostné tištěné nebo elektronické dokumenty, jak například pozvánky, oznámení, reklamy
- *•* Optimální řešení: jeden dokument jeden typ písma
- *•* Míchání typů písma: základní text je serifový, ale hlavičky, titulky apod. bezserifové

## **Základní písmo – velikosti**

[Prvky dokumentů](#page-7-0)

[TEX](#page-15-0)

[Hladká sazba](#page-27-0)

*•* Stupeň (velikost) písma: parametr odvozený z kovové sazby

## **Základní písmo – velikosti**

[Prvky dokumentů](#page-7-0)

[TEX](#page-15-0)

- *•* Stupeň (velikost) písma: parametr odvozený z kovové sazby
- *•* Měrné systémy: základní jednotkou je **typografický bod (point) – pt**

## **Základní písmo – velikosti**

[Prvky dokumentů](#page-7-0)

[TEX](#page-15-0)

- *•* Stupeň (velikost) písma: parametr odvozený z kovové sazby
- *•* Měrné systémy: základní jednotkou je **typografický bod (point) – pt**
- *•* Anglický systém: 1 pt = 0,353 mm
### **Základní písmo – velikosti**

[Prvky dokumentů](#page-7-0)

[TEX](#page-15-0)

- *•* Stupeň (velikost) písma: parametr odvozený z kovové sazby
- *•* Měrné systémy: základní jednotkou je **typografický bod (point) – pt**
- *•* Anglický systém: 1 pt = 0,353 mm
- *•* Větší jednotka: 1 pica = 12 pt

### **Základní písmo – velikosti**

[Prvky dokumentů](#page-7-0)

[TEX](#page-15-0)

- *•* Stupeň (velikost) písma: parametr odvozený z kovové sazby
- *•* Měrné systémy: základní jednotkou je **typografický bod (point) – pt**
- *•* Anglický systém: 1 pt = 0,353 mm
- *•* Větší jednotka: 1 pica = 12 pt
- *•* Stupeň písma: základní text v knihách: 10–12 pt

### **Základní písmo – velikosti**

[Prvky dokumentů](#page-7-0)

[TEX](#page-15-0)

- *•* Stupeň (velikost) písma: parametr odvozený z kovové sazby
- *•* Měrné systémy: základní jednotkou je **typografický bod (point) – pt**
- *•* Anglický systém: 1 pt = 0,353 mm
- *•* Větší jednotka: 1 pica = 12 pt
- *•* Stupeň písma: základní text v knihách: 10–12 pt
- *•* Jiné stupně: poznámky pod čarou 8 pt, nadpisy sekcí 12–24 pt

### **Hladká sazba**

[Prvky dokumentů](#page-7-0)

[TEX](#page-15-0)

[Hladká sazba](#page-27-0)

*•* Hladká sazba je část dokumentu s jedním typem, řezem a stupněm písma

### **Hladká sazba**

[Prvky dokumentů](#page-7-0)

[TEX](#page-15-0)

- *•* Hladká sazba je část dokumentu s jedním typem, řezem a stupněm písma
- *•* Speciální znaky mezery, pomlčky, spojovníky, uvozovky...

### **Hladká sazba**

[Prvky dokumentů](#page-7-0)

[TEX](#page-15-0)

- *•* Hladká sazba je část dokumentu s jedním typem, řezem a stupněm písma
- *•* Speciální znaky mezery, pomlčky, spojovníky, uvozovky...
- *•* Každý speciální znak má svůj tvar, mezerování a umístění v textu

[Prvky dokumentů](#page-7-0)

- [TEX](#page-15-0)
- [Hladká sazba](#page-27-0)
- *•* Hladká sazba je část dokumentu s jedním typem, řezem a stupněm písma
- *•* Speciální znaky mezery, pomlčky, spojovníky, uvozovky...
- *•* Každý speciální znak má svůj tvar, mezerování a umístění v textu
- *•* Závisí to na použitém jazyce, některé znaky se v různých jazycích zapisují různě (např. uvozovky)

[Prvky dokumentů](#page-7-0)

- [TEX](#page-15-0)
- [Hladká sazba](#page-27-0)
- *•* Hladká sazba je část dokumentu s jedním typem, řezem a stupněm písma
- *•* Speciální znaky mezery, pomlčky, spojovníky, uvozovky...
- *•* Každý speciální znak má svůj tvar, mezerování a umístění v textu
- *•* Závisí to na použitém jazyce, některé znaky se v různých jazycích zapisují různě (např. uvozovky)
- *•* Jazyková a typografická pravidla definují správný tvar a umístění

### **Smíšená a odstavcová sazba**

### **Open source tools for text processing**

Jiří Rybička Department of Informatics FBE MENDELU in Brno rybicka@mendelu.cz

Project: Innovative Open Source Courses for Computer Science

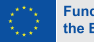

**Funded by** the European Union

### [Smíšená sazba](#page-45-0)

[Sazba odstavců](#page-70-0)

<span id="page-45-0"></span>*•* Typy písma ve smíšené sazbě – optimální je použít méně než 3 typy

#### [Smíšená sazba](#page-45-0)

- *•* Typy písma ve smíšené sazbě optimální je použít méně než 3 typy
- *•* Doplňkové písmo pro hlavičky, popisky, tabulková data atd.

#### [Smíšená sazba](#page-45-0)

- *•* Typy písma ve smíšené sazbě optimální je použít méně než 3 typy
- *•* Doplňkové písmo pro hlavičky, popisky, tabulková data atd.
- *•* Obvyklá varianta pro tištěné dokumenty: základní font serifový, doplňkový bezserifový ze stejné rodiny nebo z *vizuálně kompatibilní* rodiny

#### [Smíšená sazba](#page-45-0)

- *•* Typy písma ve smíšené sazbě optimální je použít méně než 3 typy
- *•* Doplňkové písmo pro hlavičky, popisky, tabulková data atd.
- *•* Obvyklá varianta pro tištěné dokumenty: základní font serifový, doplňkový bezserifový ze stejné rodiny nebo z *vizuálně kompatibilní* rodiny
- *•* Vizuální kompatibilita: ideální řešení je speciální dvojice přímo z profesionální písmolijny (např. Baskerville + John Sans od F. Štorma)

#### [Smíšená sazba](#page-45-0)

- *•* Typy písma ve smíšené sazbě optimální je použít méně než 3 typy
- *•* Doplňkové písmo pro hlavičky, popisky, tabulková data atd.
- *•* Obvyklá varianta pro tištěné dokumenty: základní font serifový, doplňkový bezserifový ze stejné rodiny nebo z *vizuálně kompatibilní* rodiny
- *•* Vizuální kompatibilita: ideální řešení je speciální dvojice přímo z profesionální písmolijny (např. Baskerville + John Sans od F. Štorma)
- *•* Výhody bezserifového doplňkového písma: výrazné a dobře čitelné v krátkých nápisech (řádek nadpisu, krátký popisek, stránkové záhlaví apod.)

[Smíšená sazba](#page-45-0)

[Sazba odstavců](#page-70-0)

• X<del>]</del>ATEX: \fontspec{type}

[Smíšená sazba](#page-45-0)

- X<del>]</del>ATEX: \fontspec{type}
- *•* Je k dispozici jakýkoliv font instalovaný v systému, formáty: TTF, OTF, Adobe Type 1

[Smíšená sazba](#page-45-0)

- X<del>]</del>ATEX: \fontspec{type}
- *•* Je k dispozici jakýkoliv font instalovaný v systému, formáty: TTF, OTF, Adobe Type 1
- Volitelné parametry: \fontspec[options]{type}

#### [Smíšená sazba](#page-45-0)

- X<del>]</del>ATEX: \fontspec{type}
- *•* Je k dispozici jakýkoliv font instalovaný v systému, formáty: TTF, OTF, Adobe Type 1
- Volitelné parametry: \fontspec[options]{type}
- *•* Nejužívanější parametr: [Mapping=tex-text] používá automatické ligatury pro pomlčky apod. jako standardní fonty TEXu (Computer/Latin Modern)

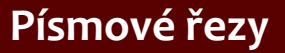

[Smíšená sazba](#page-45-0)

### [Sazba odstavců](#page-70-0)

*•* Řez písma – modifikace základního tvaru písma

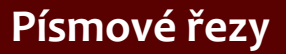

#### [Smíšená sazba](#page-45-0)

- *•* Řez písma modifikace základního tvaru písma
- *•* Modifikace ve sklonu (kurzíva, skloněné)

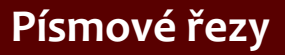

#### [Smíšená sazba](#page-45-0)

- *•* Řez písma modifikace základního tvaru písma
- *•* Modifikace ve sklonu (kurzíva, skloněné)
- *•* Modifikace v duktu (tenké, světlé, polotučné, tučné, těžké, tmavé)

#### [Smíšená sazba](#page-45-0)

- *•* Řez písma modifikace základního tvaru písma
- *•* Modifikace ve sklonu (kurzíva, skloněné)
- *•* Modifikace v duktu (tenké, světlé, polotučné, tučné, těžké, tmavé)
- *•* Modifikace v šířce znaků (zúžené, rozšířené)

#### [Smíšená sazba](#page-45-0)

- *•* Řez písma modifikace základního tvaru písma
- *•* Modifikace ve sklonu (kurzíva, skloněné)
- *•* Modifikace v duktu (tenké, světlé, polotučné, tučné, těžké, tmavé)
- *•* Modifikace v šířce znaků (zúžené, rozšířené)
- *•* Modifikace tahů (zdobné, obrysové)

#### [Smíšená sazba](#page-45-0)

- *•* Řez písma modifikace základního tvaru písma
- *•* Modifikace ve sklonu (kurzíva, skloněné)
- *•* Modifikace v duktu (tenké, světlé, polotučné, tučné, těžké, tmavé)
- *•* Modifikace v šířce znaků (zúžené, rozšířené)
- *•* Modifikace tahů (zdobné, obrysové)
- *•* Kombinace: tučná kurzíva, tučné rozšířené, světlé zúžené apod.

#### [Smíšená sazba](#page-45-0)

- *•* Řez písma modifikace základního tvaru písma
- *•* Modifikace ve sklonu (kurzíva, skloněné)
- *•* Modifikace v duktu (tenké, světlé, polotučné, tučné, těžké, tmavé)
- *•* Modifikace v šířce znaků (zúžené, rozšířené)
- *•* Modifikace tahů (zdobné, obrysové)
- *•* Kombinace: tučná kurzíva, tučné rozšířené, světlé zúžené apod.
- *•* Speciální případ: kapitálky

### [Smíšená sazba](#page-45-0)

### [Sazba odstavců](#page-70-0)

*•* Podle typografických pravidel vyznačujeme kurzívním řezem

#### [Smíšená sazba](#page-45-0)

- *•* Podle typografických pravidel vyznačujeme kurzívním řezem
- Příkaz *E*T<sub>F</sub>Xu je \emph{text}. Příkaz je použitelný uvnitř jiného příkazu \emph{} a automaticky použije obyčejný řez (v souhlase s typografickými pravidly)

#### [Smíšená sazba](#page-45-0)

- *•* Podle typografických pravidel vyznačujeme kurzívním řezem
- Příkaz EF<sub>F</sub>Xu je \emph{text}. Příkaz je použitelný uvnitř jiného příkazu \emph{} a automaticky použije obyčejný řez (v souhlase s typografickými pravidly)
- *•* Změna řezu dva způsoby: příkaz s parametrem, např. \textbf{text}; příkaz jako přepínač – pracuje uvnitř skupiny, např. {\bfseries text}

#### [Smíšená sazba](#page-45-0)

- *•* Podle typografických pravidel vyznačujeme kurzívním řezem
- Příkaz EF<sub>F</sub>Xu je \emph{text}. Příkaz je použitelný uvnitř jiného příkazu \emph{} a automaticky použije obyčejný řez (v souhlase s typografickými pravidly)
- *•* Změna řezu dva způsoby: příkaz s parametrem, např. \textbf{text}; příkaz jako přepínač – pracuje uvnitř skupiny, např. {\bfseries text}
- *•* Další příkazy pro změnu řezu viz učebnice

#### [Smíšená sazba](#page-45-0)

[Sazba odstavců](#page-70-0)

*•* Základní stupeň písma je nastaven na 10 pt, jiné stupně určuje volitelný parametr příkazu \documentclass: [11pt] nebo [12pt]

#### [Smíšená sazba](#page-45-0)

- *•* Základní stupeň písma je nastaven na 10 pt, jiné stupně určuje volitelný parametr příkazu \documentclass: [11pt] nebo [12pt]
- *•* Dokumentní prvky s různými stupni písma jsou často řešeny jako předdefinované příkazy, např. \section nebo \footnote

#### [Smíšená sazba](#page-45-0)

- *•* Základní stupeň písma je nastaven na 10 pt, jiné stupně určuje volitelný parametr příkazu \documentclass: [11pt] nebo [12pt]
- *•* Dokumentní prvky s různými stupni písma jsou často řešeny jako předdefinované příkazy, např. \section nebo \footnote
- *•* Nastavení stupně písma je možné přepínacími příkazy s relativními velikostmi: \tiny; \scriptsize; \footnotesize; \small; \normalsize; \large; \Large; \LARGE; \huge a \Huge

#### [Smíšená sazba](#page-45-0)

- *•* Základní stupeň písma je nastaven na 10 pt, jiné stupně určuje volitelný parametr příkazu \documentclass: [11pt] nebo [12pt]
- *•* Dokumentní prvky s různými stupni písma jsou často řešeny jako předdefinované příkazy, např. \section nebo \footnote
- *•* Nastavení stupně písma je možné přepínacími příkazy s relativními velikostmi: \tiny; \scriptsize; \footnotesize; \small; \normalsize; \large; \Large; \LARGE; \huge a \Huge
- *•* Jakýkoliv stupeň lze nastavit příkazem \fontsize{velikost}{řádkování}

#### [Smíšená sazba](#page-45-0)

- *•* Základní stupeň písma je nastaven na 10 pt, jiné stupně určuje volitelný parametr příkazu \documentclass: [11pt] nebo [12pt]
- *•* Dokumentní prvky s různými stupni písma jsou často řešeny jako předdefinované příkazy, např. \section nebo \footnote
- *•* Nastavení stupně písma je možné přepínacími příkazy s relativními velikostmi: \tiny; \scriptsize; \footnotesize; \small; \normalsize; \large; \Large; \LARGE; \huge a \Huge
- *•* Jakýkoliv stupeň lze nastavit příkazem \fontsize{velikost}{řádkování}
- *•* Příkaz musí být následován příkazem \selectfont

### **Odstavcové parametry**

[Smíšená sazba](#page-45-0)

[Sazba odstavců](#page-70-0)

<span id="page-70-0"></span>*•* Geometrické parametry (viz obrázek v učebnici): odsazení, zarážka, levý/pravý okraj, řádkování, zarovnání

### **Odstavcové parametry**

[Smíšená sazba](#page-45-0)

- *•* Geometrické parametry (viz obrázek v učebnici): odsazení, zarážka, levý/pravý okraj, řádkování, zarovnání
- *•* Standardní chování: Odsazení 0 pt, zarážka 15 pt, levý a pravý okraj 0 pt (plná šíře sazby), řádkování 12 pt pro desetibodový stupeň textu; zarovnání do bloku
### **Odstavcové parametry**

[Smíšená sazba](#page-45-0)

- *•* Geometrické parametry (viz obrázek v učebnici): odsazení, zarážka, levý/pravý okraj, řádkování, zarovnání
- *•* Standardní chování: Odsazení 0 pt, zarážka 15 pt, levý a pravý okraj 0 pt (plná šíře sazby), řádkování 12 pt pro desetibodový stupeň textu; zarovnání do bloku
- *•* Parametry jsou většinou *délky*. Délky jsou uloženy v délkových registrech

### **Odstavcové parametry**

[Smíšená sazba](#page-45-0)

- *•* Geometrické parametry (viz obrázek v učebnici): odsazení, zarážka, levý/pravý okraj, řádkování, zarovnání
- *•* Standardní chování: Odsazení 0 pt, zarážka 15 pt, levý a pravý okraj 0 pt (plná šíře sazby), řádkování 12 pt pro desetibodový stupeň textu; zarovnání do bloku
- *•* Parametry jsou většinou *délky*. Délky jsou uloženy v délkových registrech
- *•* Délky mohou být pevné a pružné

# **Délkové jednotky**

[Smíšená sazba](#page-45-0)

[Sazba odstavců](#page-70-0)

• Systém T<sub>E</sub>X má jedinečný systém délkových jednotek. Zahrnuje Didôtův evropský systém (viz učebnice), anglický systém, palce, metrický systém a speciální jednotku "scaled point", relativní jednotky em a ex.

# **Délkové jednotky**

[Smíšená sazba](#page-45-0)

- Systém T<sub>E</sub>X má jedinečný systém délkových jednotek. Zahrnuje Didôtův evropský systém (viz učebnice), anglický systém, palce, metrický systém a speciální jednotku "scaled point", relativní jednotky em a ex.
- *•* Jména všech jednotek jsou v následující tabulce:

# **Délkové jednotky**

[Smíšená sazba](#page-45-0)

- Systém T<sub>E</sub>X má jedinečný systém délkových jednotek. Zahrnuje Didôtův evropský systém (viz učebnice), anglický systém, palce, metrický systém a speciální jednotku "scaled point", relativní jednotky em a ex.
- *•* Jména všech jednotek jsou v následující tabulce:

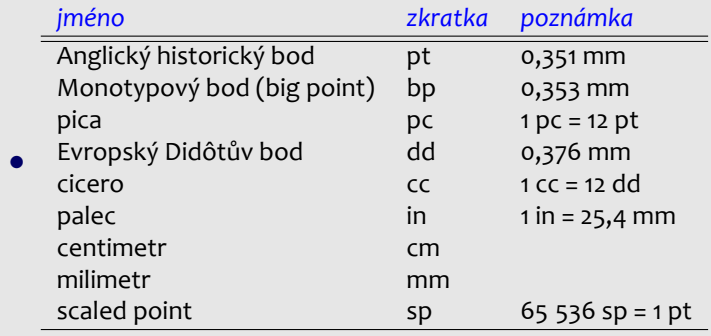

[Smíšená sazba](#page-45-0)

[Sazba odstavců](#page-70-0)

*•* Registry mohou být předdefinované a uživatelské. Použití hodnoty z registru je jednoduché – stačí zapsat jméno registru

[Smíšená sazba](#page-45-0)

- *•* Registry mohou být předdefinované a uživatelské. Použití hodnoty z registru je jednoduché – stačí zapsat jméno registru
- *•* Definice délkového registru: \newlength\newname (pevná délka) nebo \newdimen\newname (pružná)

[Smíšená sazba](#page-45-0)

- *•* Registry mohou být předdefinované a uživatelské. Použití hodnoty z registru je jednoduché – stačí zapsat jméno registru
- *•* Definice délkového registru: \newlength\newname (pevná délka) nebo \newdimen\newname (pružná)
- *•* Počáteční hodnota po definici registru je 0 pt

[Smíšená sazba](#page-45-0)

- *•* Registry mohou být předdefinované a uživatelské. Použití hodnoty z registru je jednoduché – stačí zapsat jméno registru
- *•* Definice délkového registru: \newlength\newname (pevná délka) nebo \newdimen\newname (pružná)
- *•* Počáteční hodnota po definici registru je 0 pt
- *•* Nastavení délky (pevné): \registr=délka; rovnítko je volitelné

[Smíšená sazba](#page-45-0)

- *•* Registry mohou být předdefinované a uživatelské. Použití hodnoty z registru je jednoduché – stačí zapsat jméno registru
- *•* Definice délkového registru: \newlength\newname (pevná délka) nebo \newdimen\newname (pružná)
- *•* Počáteční hodnota po definici registru je 0 pt
- *•* Nastavení délky (pevné): \registr=délka; rovnítko je volitelné
- *•* Nastavení délky (pružné): \registr=délka plus X minus Y, kde X a Y jsou opět délky v libovolných jednotkách

[Smíšená sazba](#page-45-0)

- *•* Registry mohou být předdefinované a uživatelské. Použití hodnoty z registru je jednoduché – stačí zapsat jméno registru
- *•* Definice délkového registru: \newlength\newname (pevná délka) nebo \newdimen\newname (pružná)
- *•* Počáteční hodnota po definici registru je 0 pt
- *•* Nastavení délky (pevné): \registr=délka; rovnítko je volitelné
- *•* Nastavení délky (pružné): \registr=délka plus X minus Y, kde X a Y jsou opět
	- délky v libovolných jednotkách
- *•* Hodnota registru může být násobena konstantou, např. 3\registr je třikrát hodnota registru, nebo -0.5\registr je polovina hodnoty registru

[Smíšená sazba](#page-45-0)

- *•* Registry mohou být předdefinované a uživatelské. Použití hodnoty z registru je jednoduché – stačí zapsat jméno registru
- *•* Definice délkového registru: \newlength\newname (pevná délka) nebo \newdimen\newname (pružná)
- *•* Počáteční hodnota po definici registru je 0 pt
- *•* Nastavení délky (pevné): \registr=délka; rovnítko je volitelné
- *•* Nastavení délky (pružné):
	- \registr=délka plus X minus Y, kde X a Y jsou opět délky v libovolných jednotkách
- *•* Hodnota registru může být násobena konstantou, např. 3\registr je třikrát hodnota registru, nebo -0.5\registr je polovina hodnoty registru
- *•* Sčítání délek: \addtolength\registr by délka

#### [Smíšená sazba](#page-45-0)

[Sazba odstavců](#page-70-0)

*•* Předdefinované registry jsou: \parskip (pružná), \parindent, \baselineskip, \leftskip, \rightskip (vše pevné)

#### [Smíšená sazba](#page-45-0)

[Sazba odstavců](#page-70-0)

- *•* Předdefinované registry jsou: \parskip (pružná), \parindent, \baselineskip, \leftskip, \rightskip (vše pevné)
- *•* Změna geometrických parametrů: např. \parskip=0.5\baselineskip plus 2pt minus 1pt nebo

\parindent=2em (relativní; 2× aktuální stupeň písma)

#### [Smíšená sazba](#page-45-0)

[Sazba odstavců](#page-70-0)

- *•* Předdefinované registry jsou: \parskip (pružná), \parindent, \baselineskip, \leftskip, \rightskip (vše pevné)
- *•* Změna geometrických parametrů: např. \parskip=0.5\baselineskip plus 2pt minus 1pt nebo

\parindent=2em (relativní; 2× aktuální stupeň písma)

*•* Registr \baselineskip však nelze takto měnit – jeho změnu provedeme redefinicí koeficientu \baselinestretch z implicitní hodnoty 1 na jinou, např. \def\baselinestretch{1.3}

#### [Smíšená sazba](#page-45-0)

[Sazba odstavců](#page-70-0)

- *•* Předdefinované registry jsou: \parskip (pružná), \parindent, \baselineskip, \leftskip, \rightskip (vše pevné)
- *•* Změna geometrických parametrů: např. \parskip=0.5\baselineskip plus 2pt minus 1pt nebo

\parindent=2em (relativní; 2× aktuální stupeň písma)

- *•* Registr \baselineskip však nelze takto měnit jeho změnu provedeme redefinicí koeficientu \baselinestretch z implicitní hodnoty 1 na jinou, např. \def\baselinestretch{1.3}
- *•* Zarovnání odstavce je řešeno třemi prostředími: flushleft, flushright a center

## **Stránkový design**

#### **Open source tools for text processing**

Jiří Rybička Department of Informatics FBE MENDELU in Brno rybicka@mendelu.cz

Project: Innovative Open Source Courses for Computer Science

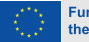

**Funded by** the European Union

**Odstavce** [a stránkový zlom](#page-89-0)

[Stránkový design](#page-95-0)

Uspořádání [stránkového](#page-101-0) obsahu

[Členění dokumentu](#page-109-0)

[Implementace](#page-122-0) číslování

<span id="page-89-0"></span>*•* Téměř každý dokument je rozdělen na stránky

Odstavce [a stránkový zlom](#page-89-0)

[Stránkový design](#page-95-0)

Uspořádání [stránkového](#page-101-0) obsahu

[Členění dokumentu](#page-109-0)

- *•* Téměř každý dokument je rozdělen na stránky
- *•* Konec stránky není dovolen v libovolném místě

**Odstavce** [a stránkový zlom](#page-89-0)

[Stránkový design](#page-95-0)

Uspořádání [stránkového](#page-101-0) obsahu

[Členění dokumentu](#page-109-0)

- *•* Téměř každý dokument je rozdělen na stránky
- *•* Konec stránky není dovolen v libovolném místě
- Nastavení švícek: \widowpenalty=n je ..trest" za zlom stránky za prvním řádkem odstavce

**Odstavce** [a stránkový zlom](#page-89-0)

[Stránkový design](#page-95-0)

Uspořádání [stránkového](#page-101-0) obsahu

[Členění dokumentu](#page-109-0)

- *•* Téměř každý dokument je rozdělen na stránky
- *•* Konec stránky není dovolen v libovolném místě
- Nastavení švícek: \widowpenalty=n je ..trest" za zlom stránky za prvním řádkem odstavce
- \clubpenalty=n je "trest" za zlom stránky před posledním řádkem odstavce

**Odstavce** [a stránkový zlom](#page-89-0)

[Stránkový design](#page-95-0)

Uspořádání [stránkového](#page-101-0) obsahu

[Členění dokumentu](#page-109-0)

- *•* Téměř každý dokument je rozdělen na stránky
- *•* Konec stránky není dovolen v libovolném místě
- Nastavení švícek: \widowpenalty=n je ..trest" za zlom stránky za prvním řádkem odstavce
- \clubpenalty=n je "trest" za zlom stránky před posledním řádkem odstavce
- *• n* je celočíselná hodnota od 0 (povoleno vždy) a 10000 (nikdy)

**Odstavce** [a stránkový zlom](#page-89-0)

[Stránkový design](#page-95-0)

Uspořádání [stránkového](#page-101-0) obsahu

[Členění dokumentu](#page-109-0)

- *•* Téměř každý dokument je rozdělen na stránky
- *•* Konec stránky není dovolen v libovolném místě
- Nastavení švícek: \widowpenalty=n je ..trest" za zlom stránky za prvním řádkem odstavce
- \clubpenalty=n je "trest" za zlom stránky před posledním řádkem odstavce
- *• n* je celočíselná hodnota od 0 (povoleno vždy) a 10000 (nikdy)
- *•* Nepodmíněný konec stránky: \newpage nebo \clearpage nebo \cleardoublepage

Odstavce [a stránkový zlom](#page-89-0)

[Stránkový design](#page-95-0)

Uspořádání [stránkového](#page-101-0) obsahu

[Členění dokumentu](#page-109-0)

[Implementace](#page-122-0) číslování

<span id="page-95-0"></span>*•* Celý obsah stránky je dělen na tři části: stránkové záhlaví, sazební zrcadlo a stránková pata

#### Odstavce [a stránkový zlom](#page-89-0)

[Stránkový design](#page-95-0)

Uspořádání [stránkového](#page-101-0) obsahu

[Členění dokumentu](#page-109-0)

- *•* Celý obsah stránky je dělen na tři části: stránkové záhlaví, sazební zrcadlo a stránková pata
- *•* Obecně lze stránkový design volit příkazem \pagestyle{X}, kde X je: plain, headings, myheadings nebo empty

#### Odstavce [a stránkový zlom](#page-89-0)

[Stránkový design](#page-95-0)

Uspořádání [stránkového](#page-101-0) obsahu

[Členění dokumentu](#page-109-0)

- *•* Celý obsah stránky je dělen na tři části: stránkové záhlaví, sazební zrcadlo a stránková pata
- *•* Obecně lze stránkový design volit příkazem \pagestyle{X}, kde X je: plain, headings, myheadings nebo empty
- *•* Příkaz \pagestyle by měl být zapsán v preambuli a ovlivňuje všechny následující stránky

#### Odstavce [a stránkový zlom](#page-89-0)

[Stránkový design](#page-95-0)

Uspořádání [stránkového](#page-101-0) obsahu

[Členění dokumentu](#page-109-0)

- *•* Celý obsah stránky je dělen na tři části: stránkové záhlaví, sazební zrcadlo a stránková pata
- *•* Obecně lze stránkový design volit příkazem \pagestyle{X}, kde X je: plain, headings, myheadings nebo empty
- *•* Příkaz \pagestyle by měl být zapsán v preambuli a ovlivňuje všechny následující stránky
- *•* Pro nastavení designu pro jednotlivou stránku lze použít \thispagestyle{X} se stejnými hodnotami parametru

#### Odstavce [a stránkový zlom](#page-89-0)

[Stránkový design](#page-95-0)

Uspořádání [stránkového](#page-101-0) obsahu

[Členění dokumentu](#page-109-0)

- *•* Celý obsah stránky je dělen na tři části: stránkové záhlaví, sazební zrcadlo a stránková pata
- *•* Obecně lze stránkový design volit příkazem \pagestyle{X}, kde X je: plain, headings, myheadings nebo empty
- *•* Příkaz \pagestyle by měl být zapsán v preambuli a ovlivňuje všechny následující stránky
- *•* Pro nastavení designu pro jednotlivou stránku lze použít \thispagestyle{X} se stejnými hodnotami parametru
- *•* Materiál do záhlaví lze nastavit příkazy pro nadpisy nebo explicitně \markright{text} nebo \markboth{levý text}{pravý text}

#### **Odstavce** [a stránkový zlom](#page-89-0)

[Stránkový design](#page-95-0)

Uspořádání [stránkového](#page-101-0) obsahu

[Členění dokumentu](#page-109-0)

- *•* Celý obsah stránky je dělen na tři části: stránkové záhlaví, sazební zrcadlo a stránková pata
- *•* Obecně lze stránkový design volit příkazem \pagestyle{X}, kde X je: plain, headings, myheadings nebo empty
- *•* Příkaz \pagestyle by měl být zapsán v preambuli a ovlivňuje všechny následující stránky
- *•* Pro nastavení designu pro jednotlivou stránku lze použít \thispagestyle{X} se stejnými hodnotami parametru
- *•* Materiál do záhlaví lze nastavit příkazy pro nadpisy nebo explicitně \markright{text} nebo \markboth{levý text}{pravý text}
- *•* Poznámky pod čarou se vysázejí automaticky zápisem příkazu \footnote{text} v textu

Odstavce [a stránkový zlom](#page-89-0)

[Stránkový design](#page-95-0)

Uspořádání [stránkového](#page-101-0) obsahu

[Členění dokumentu](#page-109-0)

[Implementace](#page-122-0) číslování

<span id="page-101-0"></span>*•* Vertikální mezera: \vspace{délka} nebo \vspace\*{délka}

Odstavce [a stránkový zlom](#page-89-0)

[Stránkový design](#page-95-0)

Uspořádání [stránkového](#page-101-0) obsahu

[Členění dokumentu](#page-109-0)

- *•* Vertikální mezera: \vspace{délka} nebo \vspace\*{délka}
- *•* Příkaz pracuje pouze mezi odstavci

Odstavce [a stránkový zlom](#page-89-0)

[Stránkový design](#page-95-0)

Uspořádání [stránkového](#page-101-0) obsahu

[Členění dokumentu](#page-109-0)

- *•* Vertikální mezera: \vspace{délka} nebo \vspace\*{délka}
- *•* Příkaz pracuje pouze mezi odstavci
- *•* Varianta s hvězdičkou pracuje také na začátku nebo na konci stránky

Odstavce [a stránkový zlom](#page-89-0)

[Stránkový design](#page-95-0)

Uspořádání [stránkového](#page-101-0) obsahu

[Členění dokumentu](#page-109-0)

- *•* Vertikální mezera: \vspace{délka} nebo \vspace\*{délka}
- *•* Příkaz pracuje pouze mezi odstavci
- *•* Varianta s hvězdičkou pracuje také na začátku nebo na konci stránky
- *•* Horizontální mezera: \hspace{délka} nebo \hspace\*{délka}

**Odstavce** [a stránkový zlom](#page-89-0)

[Stránkový design](#page-95-0)

Uspořádání [stránkového](#page-101-0) obsahu

[Členění dokumentu](#page-109-0)

- *•* Vertikální mezera: \vspace{délka} nebo \vspace\*{délka}
- *•* Příkaz pracuje pouze mezi odstavci
- *•* Varianta s hvězdičkou pracuje také na začátku nebo na konci stránky
- *•* Horizontální mezera: \hspace{délka} nebo \hspace\*{délka}
- *•* Varianta s hvězdičkou pracuje také na začátku nebo na konci řádku

**Odstavce** [a stránkový zlom](#page-89-0)

[Stránkový design](#page-95-0)

Uspořádání [stránkového](#page-101-0) obsahu

[Členění dokumentu](#page-109-0)

- *•* Vertikální mezera: \vspace{délka} nebo \vspace\*{délka}
- *•* Příkaz pracuje pouze mezi odstavci
- *•* Varianta s hvězdičkou pracuje také na začátku nebo na konci stránky
- *•* Horizontální mezera: \hspace{délka} nebo \hspace\*{délka}
- *•* Varianta s hvězdičkou pracuje také na začátku nebo na konci řádku
- *•* Speciální délka: \fill má nulovou přirozenou velikost a nekonečnou roztažitelnost

**Odstavce** [a stránkový zlom](#page-89-0)

[Stránkový design](#page-95-0)

Uspořádání [stránkového](#page-101-0) obsahu

[Členění dokumentu](#page-109-0)

- *•* Vertikální mezera: \vspace{délka} nebo \vspace\*{délka}
- *•* Příkaz pracuje pouze mezi odstavci
- *•* Varianta s hvězdičkou pracuje také na začátku nebo na konci stránky
- *•* Horizontální mezera: \hspace{délka} nebo \hspace\*{délka}
- *•* Varianta s hvězdičkou pracuje také na začátku nebo na konci řádku
- *•* Speciální délka: \fill má nulovou přirozenou velikost a nekonečnou roztažitelnost
- *•* \hspace{\fill} lze zkrátit na \hfill
### **Vertikální a horizontální mezery**

**Odstavce** [a stránkový zlom](#page-89-0)

[Stránkový design](#page-95-0)

Uspořádání [stránkového](#page-101-0) obsahu

[Členění dokumentu](#page-109-0)

- *•* Vertikální mezera: \vspace{délka} nebo \vspace\*{délka}
- *•* Příkaz pracuje pouze mezi odstavci
- *•* Varianta s hvězdičkou pracuje také na začátku nebo na konci stránky
- *•* Horizontální mezera: \hspace{délka} nebo \hspace\*{délka}
- *•* Varianta s hvězdičkou pracuje také na začátku nebo na konci řádku
- *•* Speciální délka: \fill má nulovou přirozenou velikost a nekonečnou roztažitelnost
- *•* \hspace{\fill} lze zkrátit na \hfill
- *•* \vspace{\fill} lze zkrátit na \vfill

Odstavce [a stránkový zlom](#page-89-0)

[Stránkový design](#page-95-0)

Uspořádání [stránkového](#page-101-0) obsahu

[Členění dokumentu](#page-109-0)

[Implementace](#page-122-0) číslování

<span id="page-109-0"></span>*•* Celý dokument může být rozdělen na menší části: sekce, podsekce

Odstavce [a stránkový zlom](#page-89-0)

[Stránkový design](#page-95-0)

Uspořádání [stránkového](#page-101-0) obsahu

[Členění dokumentu](#page-109-0)

- *•* Celý dokument může být rozdělen na menší části: sekce, podsekce
- *•* Nadpisy různých úrovní jsou řešeny skupinou podobných příkazů

Odstavce [a stránkový zlom](#page-89-0)

[Stránkový design](#page-95-0)

Uspořádání [stránkového](#page-101-0) obsahu

[Členění dokumentu](#page-109-0)

- *•* Celý dokument může být rozdělen na menší části: sekce, podsekce
- *•* Nadpisy různých úrovní jsou řešeny skupinou podobných příkazů
- *•* \section{text} je nejvyšší nadpis v dokumentní třídě article

**Odstavce** [a stránkový zlom](#page-89-0)

[Stránkový design](#page-95-0)

Uspořádání [stránkového](#page-101-0) obsahu

[Členění dokumentu](#page-109-0)

- *•* Celý dokument může být rozdělen na menší části: sekce, podsekce
- *•* Nadpisy různých úrovní jsou řešeny skupinou podobných příkazů
- *•* \section{text} je nejvyšší nadpis v dokumentní třídě article
- *•* \chapter{text} je nejvyšší nadpis v dokumentní třídě book a report

**Odstavce** [a stránkový zlom](#page-89-0)

[Stránkový design](#page-95-0)

Uspořádání [stránkového](#page-101-0) obsahu

[Členění dokumentu](#page-109-0)

- *•* Celý dokument může být rozdělen na menší části: sekce, podsekce
- *•* Nadpisy různých úrovní jsou řešeny skupinou podobných příkazů
- *•* \section{text} je nejvyšší nadpis v dokumentní třídě article
- *•* \chapter{text} je nejvyšší nadpis v dokumentní třídě book a report
- *•* Další úrovně: \subsection{}; \subsubsection{}; \paragraph{ } a \subparagraph{ }

**Odstavce** [a stránkový zlom](#page-89-0)

[Stránkový design](#page-95-0)

Uspořádání [stránkového](#page-101-0) obsahu

[Členění dokumentu](#page-109-0)

- *•* Celý dokument může být rozdělen na menší části: sekce, podsekce
- *•* Nadpisy různých úrovní jsou řešeny skupinou podobných příkazů
- *•* \section{text} je nejvyšší nadpis v dokumentní třídě article
- *•* \chapter{text} je nejvyšší nadpis v dokumentní třídě book a report
- *•* Další úrovně: \subsection{}; \subsubsection{}; \paragraph{} a \subparagraph{}
- *•* Každý nadpis oddílu řeší 4 úlohy: a) vizuální podobu nadpisu; b) číslování nadpisu; c) materiál do stránkového záhlaví; d) materiál do obsahu dokumentu

Odstavce [a stránkový zlom](#page-89-0)

[Stránkový design](#page-95-0)

Uspořádání [stránkového](#page-101-0) obsahu

[Členění dokumentu](#page-109-0)

[Implementace](#page-122-0) číslování

*•* Každý nadpisový příkaz má variantu s hvězdičkou – zde se řeší pouze vizuální podoba nadpisu

Odstavce [a stránkový zlom](#page-89-0)

[Stránkový design](#page-95-0)

Uspořádání [stránkového](#page-101-0) obsahu

[Členění dokumentu](#page-109-0)

- *•* Každý nadpisový příkaz má variantu s hvězdičkou zde se řeší pouze vizuální podoba nadpisu
- *•* Číslování může být vyřešeno manipulací s odpovídajícím čítačem (viz dále)

Odstavce [a stránkový zlom](#page-89-0)

[Stránkový design](#page-95-0)

Uspořádání [stránkového](#page-101-0) obsahu

[Členění dokumentu](#page-109-0)

- *•* Každý nadpisový příkaz má variantu s hvězdičkou zde se řeší pouze vizuální podoba nadpisu
- *•* Číslování může být vyřešeno manipulací s odpovídajícím čítačem (viz dále)
- *•* Materiál do stránkového záhlaví lze nastavit příkazy \markright nebo \markboth

Odstavce [a stránkový zlom](#page-89-0)

[Stránkový design](#page-95-0)

Uspořádání [stránkového](#page-101-0) obsahu

[Členění dokumentu](#page-109-0)

- *•* Každý nadpisový příkaz má variantu s hvězdičkou zde se řeší pouze vizuální podoba nadpisu
- *•* Číslování může být vyřešeno manipulací s odpovídajícím čítačem (viz dále)
- *•* Materiál do stránkového záhlaví lze nastavit příkazy \markright nebo \markboth
- *•* Materiál do obsahu lze nastavit příkazem \addcontentsline{soubor}{úroveň}{text}

**Odstavce** [a stránkový zlom](#page-89-0)

[Stránkový design](#page-95-0)

Uspořádání [stránkového](#page-101-0) obsahu

[Členění dokumentu](#page-109-0)

- *•* Každý nadpisový příkaz má variantu s hvězdičkou zde se řeší pouze vizuální podoba nadpisu
- *•* Číslování může být vyřešeno manipulací s odpovídajícím čítačem (viz dále)
- *•* Materiál do stránkového záhlaví lze nastavit příkazy \markright nebo \markboth
- *•* Materiál do obsahu lze nastavit příkazem \addcontentsline{soubor}{úroveň}{text}
- *•* Soubor (rozšíření souboru) může být toc pro standardní obsah nebo lof pro standardní seznam obrázků nebo lot pro standardní seznam tabulek

**Odstavce** [a stránkový zlom](#page-89-0)

[Stránkový design](#page-95-0)

Uspořádání [stránkového](#page-101-0) obsahu

[Členění dokumentu](#page-109-0)

- *•* Každý nadpisový příkaz má variantu s hvězdičkou zde se řeší pouze vizuální podoba nadpisu
- *•* Číslování může být vyřešeno manipulací s odpovídajícím čítačem (viz dále)
- *•* Materiál do stránkového záhlaví lze nastavit příkazy \markright nebo \markboth
- *•* Materiál do obsahu lze nastavit příkazem \addcontentsline{soubor}{úroveň}{text}
- *•* Soubor (rozšíření souboru) může být toc pro standardní obsah nebo lof pro standardní seznam obrázků nebo lot pro standardní seznam tabulek
- *•* Úroveň může být section, subsection atd.

**Odstavce** [a stránkový zlom](#page-89-0)

[Stránkový design](#page-95-0)

Uspořádání [stránkového](#page-101-0) obsahu

[Členění dokumentu](#page-109-0)

- *•* Každý nadpisový příkaz má variantu s hvězdičkou zde se řeší pouze vizuální podoba nadpisu
- *•* Číslování může být vyřešeno manipulací s odpovídajícím čítačem (viz dále)
- *•* Materiál do stránkového záhlaví lze nastavit příkazy \markright nebo \markboth
- *•* Materiál do obsahu lze nastavit příkazem \addcontentsline{soubor}{úroveň}{text}
- *•* Soubor (rozšíření souboru) může být toc pro standardní obsah nebo lof pro standardní seznam obrázků nebo lot pro standardní seznam tabulek
- *•* Úroveň může být section, subsection atd.
- *•* Libovolný další materiál do obsahu lze vložit příkazem \addtocontents{soubor}{text}

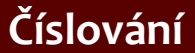

- **Odstavce** [a stránkový zlom](#page-89-0)
- [Stránkový design](#page-95-0)
- Uspořádání [stránkového](#page-101-0) obsahu
- [Členění dokumentu](#page-109-0)
- [Implementace](#page-122-0) číslování

<span id="page-122-0"></span>*•* Každé číslování je spojeno s **čítačem**

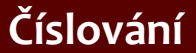

Odstavce [a stránkový zlom](#page-89-0)

[Stránkový design](#page-95-0)

Uspořádání [stránkového](#page-101-0) obsahu

[Členění dokumentu](#page-109-0)

- *•* Každé číslování je spojeno s **čítačem**
- *•* Čítač je proměnná pro celočíselné hodnoty

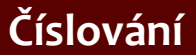

Odstavce [a stránkový zlom](#page-89-0)

[Stránkový design](#page-95-0)

Uspořádání [stránkového](#page-101-0) obsahu

[Členění dokumentu](#page-109-0)

- *•* Každé číslování je spojeno s **čítačem**
- *•* Čítač je proměnná pro celočíselné hodnoty
- *•* Čítače jsou předdefinované i uživatelské

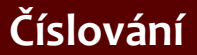

**Odstavce** [a stránkový zlom](#page-89-0)

[Stránkový design](#page-95-0)

Uspořádání [stránkového](#page-101-0) obsahu

[Členění dokumentu](#page-109-0)

- *•* Každé číslování je spojeno s **čítačem**
- *•* Čítač je proměnná pro celočíselné hodnoty
- *•* Čítače jsou předdefinované i uživatelské
- *•* Manipulace s čítači: nastavení hodnoty, zobrazení hodnoty, sčítání, krokování, krokování s nastavením návěští, použití hodnoty ve výrazech

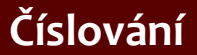

- **Odstavce** [a stránkový zlom](#page-89-0)
- [Stránkový design](#page-95-0)
- Uspořádání [stránkového](#page-101-0) obsahu
- [Členění dokumentu](#page-109-0)
- [Implementace](#page-122-0) číslování
- *•* Každé číslování je spojeno s **čítačem**
- *•* Čítač je proměnná pro celočíselné hodnoty
- *•* Čítače jsou předdefinované i uživatelské
- *•* Manipulace s čítači: nastavení hodnoty, zobrazení hodnoty, sčítání, krokování, krokování s nastavením návěští, použití hodnoty ve výrazech
- *•* Předdefinované čítače jsou obvykle spojeny s některými příkazy, např. page pro číslování stránek, footnote pro číslování poznámek, section pro číslování sekcí

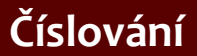

- **Odstavce** [a stránkový zlom](#page-89-0)
- [Stránkový design](#page-95-0)
- Uspořádání [stránkového](#page-101-0) obsahu
- [Členění dokumentu](#page-109-0)
- [Implementace](#page-122-0) číslování
- *•* Každé číslování je spojeno s **čítačem**
- *•* Čítač je proměnná pro celočíselné hodnoty
- *•* Čítače jsou předdefinované i uživatelské
- *•* Manipulace s čítači: nastavení hodnoty, zobrazení hodnoty, sčítání, krokování, krokování s nastavením návěští, použití hodnoty ve výrazech
- *•* Předdefinované čítače jsou obvykle spojeny s některými příkazy, např. page pro číslování stránek, footnote pro číslování poznámek, section pro číslování sekcí
- *•* Zobrazení hodnoty čítače je možné příkazem \thečítač, např. \thepage nebo \thesection

- Odstavce [a stránkový zlom](#page-89-0)
- [Stránkový design](#page-95-0)
- Uspořádání [stránkového](#page-101-0) obsahu
- [Členění dokumentu](#page-109-0)
- [Implementace](#page-122-0) číslování

*•* Definice vlastního čítače: \newcounter{jmeno}

- Odstavce [a stránkový zlom](#page-89-0)
- [Stránkový design](#page-95-0)
- Uspořádání [stránkového](#page-101-0) obsahu
- [Členění dokumentu](#page-109-0)
- [Implementace](#page-122-0) číslování
- *•* Definice vlastního čítače: \newcounter{jmeno}
- *•* Automaticky se vytvoří odpovídající příkaz \thejmeno

- Odstavce [a stránkový zlom](#page-89-0)
- [Stránkový design](#page-95-0)
- Uspořádání [stránkového](#page-101-0) obsahu
- [Členění dokumentu](#page-109-0)
- [Implementace](#page-122-0) číslování
- *•* Definice vlastního čítače: \newcounter{jmeno}
- *•* Automaticky se vytvoří odpovídající příkaz \thejmeno
- *•* Počáteční hodnota čítače je nula

- Odstavce [a stránkový zlom](#page-89-0)
- [Stránkový design](#page-95-0)
- Uspořádání [stránkového](#page-101-0) obsahu
- [Členění dokumentu](#page-109-0)
- [Implementace](#page-122-0) číslování
- *•* Definice vlastního čítače: \newcounter{jmeno}
- *•* Automaticky se vytvoří odpovídající příkaz \thejmeno
- *•* Počáteční hodnota čítače je nula
- *•* Nastavení hodnoty: \setcounter{jmeno}{hodnota}

- Odstavce [a stránkový zlom](#page-89-0)
- [Stránkový design](#page-95-0)
- Uspořádání [stránkového](#page-101-0) obsahu
- [Členění dokumentu](#page-109-0)
- [Implementace](#page-122-0) číslování
- *•* Definice vlastního čítače: \newcounter{jmeno}
- *•* Automaticky se vytvoří odpovídající příkaz \thejmeno
- *•* Počáteční hodnota čítače je nula
- *•* Nastavení hodnoty: \setcounter{jmeno}{hodnota}
- *•* Přičtení hodnoty k čítači:
	- \addtocounter{jmeno}{hodnota}

- **Odstavce** [a stránkový zlom](#page-89-0)
- [Stránkový design](#page-95-0)
- Uspořádání [stránkového](#page-101-0) obsahu
- [Členění dokumentu](#page-109-0)
- [Implementace](#page-122-0) číslování
- *•* Definice vlastního čítače: \newcounter{jmeno}
- *•* Automaticky se vytvoří odpovídající příkaz \thejmeno
- *•* Počáteční hodnota čítače je nula
- *•* Nastavení hodnoty: \setcounter{jmeno}{hodnota}
- *•* Přičtení hodnoty k čítači: \addtocounter{jmeno}{hodnota}
- *•* Krokování po 1: \stepcounter{jmeno}

- **Odstavce** [a stránkový zlom](#page-89-0)
- [Stránkový design](#page-95-0)
- Uspořádání [stránkového](#page-101-0) obsahu
- [Členění dokumentu](#page-109-0)
- [Implementace](#page-122-0) číslování
- *•* Definice vlastního čítače: \newcounter{jmeno}
- *•* Automaticky se vytvoří odpovídající příkaz \thejmeno
- *•* Počáteční hodnota čítače je nula
- Nastavení hodnoty: \setcounter{jmeno}{hodnota}
- *•* Přičtení hodnoty k čítači: \addtocounter{jmeno}{hodnota}
- *•* Krokování po 1: \stepcounter{jmeno}
- *•* Příkaz \refstepcounter{jmeno} krokuje po 1 a nastaví návěští na novou hodnotu čítače (používá se pro křížové odkazy)

Odstavce [a stránkový zlom](#page-89-0)

[Stránkový design](#page-95-0)

Uspořádání [stránkového](#page-101-0) obsahu

[Členění dokumentu](#page-109-0)

[Implementace](#page-122-0) číslování

*•* Každý čítač může být použit (zobrazen) kdekoliv v dokumentu

Odstavce [a stránkový zlom](#page-89-0)

[Stránkový design](#page-95-0)

Uspořádání [stránkového](#page-101-0) obsahu

[Členění dokumentu](#page-109-0)

- *•* Každý čítač může být použit (zobrazen) kdekoliv v dokumentu
- *•* Příkaz \thejmeno (bez parametrů) vloží výstupní tvar hodnoty čítače do textu

Odstavce [a stránkový zlom](#page-89-0)

[Stránkový design](#page-95-0)

Uspořádání [stránkového](#page-101-0) obsahu

[Členění dokumentu](#page-109-0)

- *•* Každý čítač může být použit (zobrazen) kdekoliv v dokumentu
- *•* Příkaz \thejmeno (bez parametrů) vloží výstupní tvar hodnoty čítače do textu
- *•* Výstupní tvar může být změněn redefinicí příkazu \thejmeno

**Odstavce** [a stránkový zlom](#page-89-0)

[Stránkový design](#page-95-0)

Uspořádání [stránkového](#page-101-0) obsahu

[Členění dokumentu](#page-109-0)

- *•* Každý čítač může být použit (zobrazen) kdekoliv v dokumentu
- *•* Příkaz \thejmeno (bez parametrů) vloží výstupní tvar hodnoty čítače do textu
- *•* Výstupní tvar může být změněn redefinicí příkazu \thejmeno
- *•* Možné výstupní tvary jsou: \arabic{čítač} (implicitně); \alph{} (malá písmena); \Alph{} (velká písmena); \roman{} (římské číslice malými písmeny); \Roman{} (římské číslice velkými písmeny); \fnsymbol{} (poznámkové symboly)

**Odstavce** [a stránkový zlom](#page-89-0)

[Stránkový design](#page-95-0)

Uspořádání [stránkového](#page-101-0) obsahu

[Členění dokumentu](#page-109-0)

- *•* Každý čítač může být použit (zobrazen) kdekoliv v dokumentu
- *•* Příkaz \thejmeno (bez parametrů) vloží výstupní tvar hodnoty čítače do textu
- *•* Výstupní tvar může být změněn redefinicí příkazu \thejmeno
- *•* Možné výstupní tvary jsou: \arabic{čítač} (implicitně); \alph{} (malá písmena); \Alph{} (velká písmena); \roman{} (římské číslice malými písmeny); \Roman{} (římské číslice velkými písmeny); \fnsymbol{} (poznámkové symboly)
- *•* Příklad: \def\thesection{\Roman{section}} předefinuje arabské číslice sekcí na římské psané velkými písmeny

Odstavce [a stránkový zlom](#page-89-0)

[Stránkový design](#page-95-0)

Uspořádání [stránkového](#page-101-0) obsahu

[Členění dokumentu](#page-109-0)

[Implementace](#page-122-0) číslování

*•* Jeden čítač může být závislý na jiném čítači. Při krokování nadřízeného čítače se všechny závislé čítače vynulují

- Odstavce [a stránkový zlom](#page-89-0)
- [Stránkový design](#page-95-0)
- Uspořádání [stránkového](#page-101-0) obsahu
- [Členění dokumentu](#page-109-0)
- [Implementace](#page-122-0) číslování
- *•* Jeden čítač může být závislý na jiném čítači. Při krokování nadřízeného čítače se všechny závislé čítače vynulují
- *•* Jiná metoda než krokování nadřízeného čítače nezpůsobí vynulování závislého čítače (\addtocounter, \setcounter)

- **Odstavce** [a stránkový zlom](#page-89-0)
- [Stránkový design](#page-95-0)
- Uspořádání [stránkového](#page-101-0) obsahu
- [Členění dokumentu](#page-109-0)
- [Implementace](#page-122-0) číslování
- *•* Jeden čítač může být závislý na jiném čítači. Při krokování nadřízeného čítače se všechny závislé čítače vynulují
- *•* Jiná metoda než krokování nadřízeného čítače nezpůsobí vynulování závislého čítače (\addtocounter, \setcounter)
- *•* Definice závislosti: \newcounter{jmeno}[nadrizeny] nový čítač jmeno bude závislý na již existujícím čítači nadrizeny

- **Odstavce** [a stránkový zlom](#page-89-0)
- [Stránkový design](#page-95-0)
- Uspořádání [stránkového](#page-101-0) obsahu
- [Členění dokumentu](#page-109-0)
- [Implementace](#page-122-0) číslování
- *•* Jeden čítač může být závislý na jiném čítači. Při krokování nadřízeného čítače se všechny závislé čítače vynulují
- *•* Jiná metoda než krokování nadřízeného čítače nezpůsobí vynulování závislého čítače (\addtocounter, \setcounter)
- *•* Definice závislosti: \newcounter{jmeno}[nadrizeny] nový čítač jmeno bude závislý na již existujícím čítači nadrizeny
- *•* Vyjádření závislosti ve výstupní hodnotě: například \def\thejmeno{\thenadrizeny:\arabic{jmeno}} nastaví zobrazení hodnoty závislého čítače s okamžitou hodnotou nadřízeného čítače oddělenou dvojtečkou
### **Sazba matematiky**

### **Open source tools for text processing**

Jiří Rybička Department of Informatics FBE MENDELU in Brno rybicka@mendelu.cz

Project: Innovative Open Source Courses for Computer Science

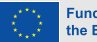

**Funded by** the European Union

[Matematické prvky](#page-145-0)

[Matematická](#page-151-0) prostředí

Matematické [symboly a prvky](#page-170-0) <span id="page-145-0"></span>*•* Pravidla pro sazbu matematiky jsou přísnější než pravidla pro text

#### [Matematické prvky](#page-145-0)

[Matematická](#page-151-0) prostředí

- *•* Pravidla pro sazbu matematiky jsou přísnější než pravidla pro text
- *•* Matematika má mnoho různých symbolů a každý z nich má svůj vlastní tvar, mezerování a metodu vkládání do výrazu

#### [Matematické prvky](#page-145-0)

[Matematická](#page-151-0) prostředí

- *•* Pravidla pro sazbu matematiky jsou přísnější než pravidla pro text
- *•* Matematika má mnoho různých symbolů a každý z nich má svůj vlastní tvar, mezerování a metodu vkládání do výrazu
- *•* Každý symbol musí mít stejný tvar ve vysazené rovnici i v textu odstavce, může se lišit pouze ve velikosti

#### [Matematické prvky](#page-145-0)

[Matematická](#page-151-0) prostředí

- *•* Pravidla pro sazbu matematiky jsou přísnější než pravidla pro text
- *•* Matematika má mnoho různých symbolů a každý z nich má svůj vlastní tvar, mezerování a metodu vkládání do výrazu
- *•* Každý symbol musí mít stejný tvar ve vysazené rovnici i v textu odstavce, může se lišit pouze ve velikosti
- *•* Všechny matematické symboly musí být vloženy v některém matematickém prostředí

#### [Matematické prvky](#page-145-0)

[Matematická](#page-151-0) prostředí

- *•* Pravidla pro sazbu matematiky jsou přísnější než pravidla pro text
- *•* Matematika má mnoho různých symbolů a každý z nich má svůj vlastní tvar, mezerování a metodu vkládání do výrazu
- *•* Každý symbol musí mít stejný tvar ve vysazené rovnici i v textu odstavce, může se lišit pouze ve velikosti
- *•* Všechny matematické symboly musí být vloženy v některém matematickém prostředí
- T<sub>E</sub>X a jeho rozšíření mají širokou podporu matematické sazby; je těžké najít jiný systém, který by matematiku podporoval lépe

#### [Matematické prvky](#page-145-0)

[Matematická](#page-151-0) prostředí

- *•* Pravidla pro sazbu matematiky jsou přísnější než pravidla pro text
- *•* Matematika má mnoho různých symbolů a každý z nich má svůj vlastní tvar, mezerování a metodu vkládání do výrazu
- *•* Každý symbol musí mít stejný tvar ve vysazené rovnici i v textu odstavce, může se lišit pouze ve velikosti
- *•* Všechny matematické symboly musí být vloženy v některém matematickém prostředí
- T<sub>E</sub>X a jeho rozšíření mají širokou podporu matematické sazby; je těžké najít jiný systém, který by matematiku podporoval lépe
- *•* Říká se, že matematická sazba byl hlavní důvod pro vývoj T<sub>F</sub>Xu (Knuth)

#### [Matematické prvky](#page-145-0)

[Matematická](#page-151-0) prostředí

Matematické [symboly a prvky](#page-170-0) <span id="page-151-0"></span>*•* Pro matematické výrazy existují dva způsoby sazby: **textová matematika** (uvnitř odstavce) nebo **vysazená matematika** (mezi odstavci)

#### [Matematické prvky](#page-145-0)

[Matematická](#page-151-0) prostředí

- *•* Pro matematické výrazy existují dva způsoby sazby: **textová matematika** (uvnitř odstavce) nebo **vysazená matematika** (mezi odstavci)
- *•* TEX má proto dva nástroje: \$...\$ (textová) a \$\$...\$\$ (vysazená matematika)

#### [Matematické prvky](#page-145-0)

[Matematická](#page-151-0) prostředí

- *•* Pro matematické výrazy existují dva způsoby sazby: **textová matematika** (uvnitř odstavce) nebo **vysazená matematika** (mezi odstavci)
- *•* TEX má proto dva nástroje: \$...\$ (textová) a \$\$...\$\$ (vysazená matematika)
- **•** LATEX přidává dvě další prostředí a přidává variantní zápisy pro uvedená dvě základní prostředí

#### [Matematické prvky](#page-145-0)

[Matematická](#page-151-0) prostředí

- *•* Pro matematické výrazy existují dva způsoby sazby: **textová matematika** (uvnitř odstavce) nebo **vysazená matematika** (mezi odstavci)
- *•* TEX má proto dva nástroje: \$...\$ (textová) a \$\$...\$\$ (vysazená matematika)
- **•** LATEX přidává dvě další prostředí a přidává variantní zápisy pro uvedená dvě základní prostředí
- *•* Textová matematika může být zapsána \( a \) nebo \begin{math}...\end{math}

#### [Matematické prvky](#page-145-0)

[Matematická](#page-151-0) prostředí

- *•* Pro matematické výrazy existují dva způsoby sazby: **textová matematika** (uvnitř odstavce) nebo **vysazená matematika** (mezi odstavci)
- *•* TEX má proto dva nástroje: \$...\$ (textová) a \$\$...\$\$ (vysazená matematika)
- **•** LATEX přidává dvě další prostředí a přidává variantní zápisy pro uvedená dvě základní prostředí
- *•* Textová matematika může být zapsána \( a \) nebo \begin{math}...\end{math}
- *•* Vysazená matematika může být zapsána \[ a \] nebo \begin{displaymath}...\end{displaymath}

#### [Matematické prvky](#page-145-0)

[Matematická](#page-151-0) prostředí

Matematické [symboly a prvky](#page-170-0) **•** Rozšiřující prostředí ET<sub>F</sub>Xu jsou equation a eqnarray

#### [Matematické prvky](#page-145-0)

[Matematická](#page-151-0) prostředí

- **Rozšiřující prostředí LATEXU jsou equation a eqnarray**
- *•* Prostředí \begin{equation}...\end{equation} čísluje vysazenou matematiku

#### [Matematické prvky](#page-145-0)

[Matematická](#page-151-0) prostředí

- Rozšiřující prostředí ET<sub>E</sub>Xu jsou equation a eqnarray
- *•* Prostředí \begin{equation}...\end{equation} čísluje vysazenou matematiku
- *•* S prostředím je spojen čítač equation

#### [Matematické prvky](#page-145-0)

[Matematická](#page-151-0) prostředí

- Rozšiřující prostředí ET<sub>E</sub>Xu jsou equation a eqnarray
- *•* Prostředí \begin{equation}...\end{equation} čísluje vysazenou matematiku
- *•* S prostředím je spojen čítač equation
- *•* Čítač je automaticky krokován s umístěním každého prostředí do dokumentu; hodnota tohoto čítače může být křížově odkazována

#### [Matematické prvky](#page-145-0)

[Matematická](#page-151-0) prostředí

Matematické [symboly a prvky](#page-170-0)

- Rozšiřující prostředí ET<sub>E</sub>Xu jsou equation a eqnarray
- *•* Prostředí \begin{equation}...\end{equation} čísluje vysazenou matematiku
- *•* S prostředím je spojen čítač equation
- *•* Čítač je automaticky krokován s umístěním každého prostředí do dokumentu; hodnota tohoto čítače může být křížově odkazována
- *•* Příklad:

\begin{equation} c^2= a^2+b^2\end{equation} dává

$$
c^2 = a^2 + b^2 \tag{1}
$$

#### [Matematické prvky](#page-145-0)

[Matematická](#page-151-0) prostředí

Matematické [symboly a prvky](#page-170-0) *•* Prostředí eqnarray je určeno pro soustavy rovnic a umožňuje svislé zarovnání tří částí

#### [Matematické prvky](#page-145-0)

[Matematická](#page-151-0) prostředí

- *•* Prostředí eqnarray je určeno pro soustavy rovnic a umožňuje svislé zarovnání tří částí
- *•* Jedna část je vlevo, jedna uprostřed a jedna vpravo; části jsou v zápisu odděleny znakem &

#### [Matematické prvky](#page-145-0)

[Matematická](#page-151-0) prostředí

- *•* Prostředí eqnarray je určeno pro soustavy rovnic a umožňuje svislé zarovnání tří částí
- *•* Jedna část je vlevo, jedna uprostřed a jedna vpravo; části jsou v zápisu odděleny znakem &
- *•* Levá část je zarovnána vpravo, prostřední na střed a pravá doleva

#### [Matematické prvky](#page-145-0)

[Matematická](#page-151-0) prostředí

- *•* Prostředí eqnarray je určeno pro soustavy rovnic a umožňuje svislé zarovnání tří částí
- *•* Jedna část je vlevo, jedna uprostřed a jedna vpravo; části jsou v zápisu odděleny znakem &
- *•* Levá část je zarovnána vpravo, prostřední na střed a pravá doleva
- *•* Jednoduchý příklad: \begin{eqnarray}  $c^2$  & = & a<sup> $2+b^2$ </sup> c  $& = &\sqrt{a^2+b^2}$ \end{eqnarray} dává

$$
c2 = a2 + b2
$$
 (2)  
\n
$$
c = \sqrt{a2 + b2}
$$
 (3)

#### [Matematické prvky](#page-145-0)

[Matematická](#page-151-0) prostředí

Matematické [symboly a prvky](#page-170-0) *•* Každá rovnice v prostředí eqnarray je číslována. Potlačení čísla na daném řádku lze provést příkazem \nonumber na konci řádku

#### [Matematické prvky](#page-145-0)

[Matematická](#page-151-0) prostředí

- *•* Každá rovnice v prostředí eqnarray je číslována. Potlačení čísla na daném řádku lze provést příkazem \nonumber na konci řádku
- *•* Příkaz \\ dělí systém na jednotlivé řádky

#### [Matematické prvky](#page-145-0)

[Matematická](#page-151-0) prostředí

- *•* Každá rovnice v prostředí eqnarray je číslována. Potlačení čísla na daném řádku lze provést příkazem \nonumber na konci řádku
- *•* Příkaz \\ dělí systém na jednotlivé řádky
- *•* Příkaz \\ má volitelný parametr jako i jinde: \\[vzdálenost] přidává vertikální mezeru mezi řádky

#### [Matematické prvky](#page-145-0)

[Matematická](#page-151-0) prostředí

- *•* Každá rovnice v prostředí eqnarray je číslována. Potlačení čísla na daném řádku lze provést příkazem \nonumber na konci řádku
- *•* Příkaz \\ dělí systém na jednotlivé řádky
- *•* Příkaz \\ má volitelný parametr jako i jinde: \\[vzdálenost] přidává vertikální mezeru mezi řádky
- *•* Potlačení jakéhokoliv číslování celé soustavy lze dosáhnout použitím prostředí eqnarray\*

#### [Matematické prvky](#page-145-0)

[Matematická](#page-151-0) prostředí

- *•* Každá rovnice v prostředí eqnarray je číslována. Potlačení čísla na daném řádku lze provést příkazem \nonumber na konci řádku
- *•* Příkaz \\ dělí systém na jednotlivé řádky
- *•* Příkaz \\ má volitelný parametr jako i jinde: \\[vzdálenost] přidává vertikální mezeru mezi řádky
- *•* Potlačení jakéhokoliv číslování celé soustavy lze dosáhnout použitím prostředí eqnarray\*
- *•* Více informací o vertikálním zarovnání viz prostředí array

[Matematické prvky](#page-145-0)

[Matematická](#page-151-0) prostředí

Matematické [symboly a prvky](#page-170-0) <span id="page-170-0"></span>*•* Matematická pravidla: proměnné jsou sázeny matematickou kurzívou (implicitní ve všech matematických prostředích)

[Matematické prvky](#page-145-0)

[Matematická](#page-151-0) prostředí

- *•* Matematická pravidla: proměnné jsou sázeny matematickou kurzívou (implicitní ve všech matematických prostředích)
- *•* Konstanty, funkce, totální diferenciál a některé další případy jsou sázeny obyčejným řezem

[Matematické prvky](#page-145-0)

[Matematická](#page-151-0) prostředí

- *•* Matematická pravidla: proměnné jsou sázeny matematickou kurzívou (implicitní ve všech matematických prostředích)
- *•* Konstanty, funkce, totální diferenciál a některé další případy jsou sázeny obyčejným řezem
- *•* Matice, vektory a podobné struktury jsou sázeny tučně

[Matematické prvky](#page-145-0)

[Matematická](#page-151-0) prostředí

- *•* Matematická pravidla: proměnné jsou sázeny matematickou kurzívou (implicitní ve všech matematických prostředích)
- *•* Konstanty, funkce, totální diferenciál a některé další případy jsou sázeny obyčejným řezem
- *•* Matice, vektory a podobné struktury jsou sázeny tučně
- *•* Potřebujeme tedy někdy změnu řezů: \mathrm{} pro obyčejný řez, \mathbf{} pro tučné a \mathit{} pro matematickou kurzívu

[Matematické prvky](#page-145-0)

[Matematická](#page-151-0) prostředí

- *•* Matematická pravidla: proměnné jsou sázeny matematickou kurzívou (implicitní ve všech matematických prostředích)
- *•* Konstanty, funkce, totální diferenciál a některé další případy jsou sázeny obyčejným řezem
- *•* Matice, vektory a podobné struktury jsou sázeny tučně
- *•* Potřebujeme tedy někdy změnu řezů: \mathrm{} pro obyčejný řez, \mathbf{} pro tučné a \mathit{} pro matematickou kurzívu
- *•* Mnoho symbolů je definováno jako příkazy jejich tvar je již správně nastaven

[Matematické prvky](#page-145-0)

[Matematická](#page-151-0) prostředí

Matematické [symboly a prvky](#page-170-0)

- *•* Matematická pravidla: proměnné jsou sázeny matematickou kurzívou (implicitní ve všech matematických prostředích)
- *•* Konstanty, funkce, totální diferenciál a některé další případy jsou sázeny obyčejným řezem
- *•* Matice, vektory a podobné struktury jsou sázeny tučně
- *•* Potřebujeme tedy někdy změnu řezů: \mathrm{} pro obyčejný řez, \mathbf{} pro tučné a \mathit{} pro matematickou kurzívu
- *•* Mnoho symbolů je definováno jako příkazy jejich tvar je již správně nastaven
- *•* Příklad: \$\$C=A(\cos\alpha+\mathrm{i}\sin\alpha)= A\mathrm{e}^{\mathrm{i}\alpha}\$\$

$$
C = A(\cos \alpha + i \sin \alpha) = Ae^{i\alpha}
$$

Open source tools for text processing example of the Sazba matematiky control of the Sazba matematic structure  $7/11$ 

#### [Matematické prvky](#page-145-0)

[Matematická](#page-151-0) prostředí

Matematické [symboly a prvky](#page-170-0) *•* Zlomky: \frac{X}{Y} dává

*X Y*

#### [Matematické prvky](#page-145-0)

[Matematická](#page-151-0) prostředí

Matematické [symboly a prvky](#page-170-0)

### *•* Zlomky: \frac{X}{Y} dává

*X Y*

### *•* Odmocniny: \sqrt[n]{xyz} dává

*√<sup>n</sup> xyz*

[Matematické prvky](#page-145-0)

[Matematická](#page-151-0) prostředí

Matematické [symboly a prvky](#page-170-0) *•* Zlomky: \frac{X}{Y} dává

*•* Odmocniny: \sqrt[n]{xyz} dává

*√<sup>n</sup> xyz*

*X Y*

*•* Indexy a exponenty: a\_1^3-a\_{2x}^{3b} dává

$$
a_1^3-a_{2x}^{3b}
$$

#### [Matematické prvky](#page-145-0)

[Matematická](#page-151-0) prostředí

Matematické [symboly a prvky](#page-170-0) *•* Sumy, limity, integrály...: \sum\_{a=1}^N x\_a\cdot w\_a \lim {x\rightarrow\infty}\frac{x+3}{x-1} \int  $0^\prime$  \infty f(x)\mathrm{d}x

$$
\sum_{a=1}^{N} x_a \cdot w_a
$$
  
\n
$$
\lim_{x \to \infty} \frac{x+3}{x-1}
$$
  
\n
$$
\int_{0}^{\infty} f(x) dx
$$
[Matematické prvky](#page-145-0)

[Matematická](#page-151-0) prostředí

Matematické [symboly a prvky](#page-170-0) *•* Matice je implementována jako prostředí array (viz prostředí tabular)

[Matematické prvky](#page-145-0)

[Matematická](#page-151-0) prostředí

- *•* Matice je implementována jako prostředí array (viz prostředí tabular)
- *•* Různé části výrazů mohou být ohraničeny velkými oddělovači (závorky apod.)

[Matematické prvky](#page-145-0)

[Matematická](#page-151-0) prostředí

- *•* Matice je implementována jako prostředí array (viz prostředí tabular)
- *•* Různé části výrazů mohou být ohraničeny velkými oddělovači (závorky apod.)
- *•* Příkazy \left( a \right) vysázejí velké závorky kolem výrazu

[Matematické prvky](#page-145-0)

[Matematická](#page-151-0) prostředí

- *•* Matice je implementována jako prostředí array (viz prostředí tabular)
- *•* Různé části výrazů mohou být ohraničeny velkými oddělovači (závorky apod.)
- *•* Příkazy \left( a \right) vysázejí velké závorky kolem výrazu
- *•* Jednoduchý příklad: \mathbf{A}=\left( % levý velký oddělovač \begin{array}{cc} % matice, dva sloupce na střed a  $\{11\}$  & a  $\{12\}$  \\ a\_{21} & a\_{22} \end{array}\right)

$$
\mathbf{A} = \left( \begin{array}{cc} a_{11} & a_{12} \\ a_{21} & a_{22} \end{array} \right)
$$

[Matematické prvky](#page-145-0)

[Matematická](#page-151-0) prostředí

Matematické [symboly a prvky](#page-170-0) *•* Řecká abeceda: \alpha *α* \beta *β* \gamma *γ* \delta *δ* \omega *ω* \phi *ϕ* \varphi *φ* \Delta ∆ \Omega Ω ...

[Matematické prvky](#page-145-0)

[Matematická](#page-151-0) prostředí

- *•* Řecká abeceda: \alpha *α* \beta *β* \gamma *γ* \delta *δ* \omega *ω* \phi *ϕ* \varphi *φ* \Delta ∆ \Omega Ω ...
- *•* Operátory: \cdot *·* \bullet *•* \circ *◦* \pm *±* \times *×* \diamond *⋄* \cap *∩* \cup *∪* \oplus *⊕* \dagger *†* ...

[Matematické prvky](#page-145-0)

[Matematická](#page-151-0) prostředí

- *•* Řecká abeceda: \alpha *α* \beta *β* \gamma *γ* \delta *δ* \omega *ω* \phi *ϕ* \varphi *φ* \Delta ∆ \Omega Ω ...
- *•* Operátory: \cdot *·* \bullet *•* \circ *◦* \pm *±* \times *×* \diamond *⋄* \cap *∩* \cup *∪* \oplus *⊕* \dagger *†* ...
- *•* Relace: \leq *≤* \geq *≥* \in *∈* \sim *∼* \approx *≈* \equiv *≡* \subset *⊂* \supset *⊃* \ll *≪* \gg *≫* ...

[Matematické prvky](#page-145-0)

[Matematická](#page-151-0) prostředí

- *•* Řecká abeceda: \alpha *α* \beta *β* \gamma *γ* \delta *δ* \omega *ω* \phi *ϕ* \varphi *φ* \Delta ∆ \Omega Ω ...
- *•* Operátory: \cdot *·* \bullet *•* \circ *◦* \pm *±* \times *×* \diamond *⋄* \cap *∩* \cup *∪* \oplus *⊕* \dagger *†* ...
- *•* Relace: \leq *≤* \geq *≥* \in *∈* \sim *∼* \approx *≈* \equiv *≡* \subset *⊂* \supset *⊃* \ll *≪* \gg *≫* ...
- *•* Šipky: \leftarrow *←* \rightarrow *→* \Leftarrow *⇐* \longleftarrow *←−* \longleftrightarrow *←→* \uparrow *↑* \mapsto *7→* \nearrow *↗* \swarrow *↙* ...

[Matematické prvky](#page-145-0)

[Matematická](#page-151-0) prostředí

- *•* Řecká abeceda: \alpha *α* \beta *β* \gamma *γ* \delta *δ* \omega *ω* \phi *ϕ* \varphi *φ* \Delta ∆ \Omega Ω ...
- *•* Operátory: \cdot *·* \bullet *•* \circ *◦* \pm *±* \times *×* \diamond *⋄* \cap *∩* \cup *∪* \oplus *⊕* \dagger *†* ...
- *•* Relace: \leq *≤* \geq *≥* \in *∈* \sim *∼* \approx *≈* \equiv *≡* \subset *⊂* \supset *⊃* \ll *≪* \gg *≫* ...
- *•* Šipky: \leftarrow *←* \rightarrow *→* \Leftarrow *⇐* \longleftarrow *←−* \longleftrightarrow *←→* \uparrow *↑* \mapsto *7→* \nearrow *↗* \swarrow *↙* ...
- *•* Funkce: \sin sin \ln ln \inf inf \liminf lim inf \max max \dim dim \arctan arctan \gcd gcd \lg  $\lg$  ...

[Matematické prvky](#page-145-0)

[Matematická](#page-151-0) prostředí

- *•* Řecká abeceda: \alpha *α* \beta *β* \gamma *γ* \delta *δ* \omega *ω* \phi *ϕ* \varphi *φ* \Delta ∆ \Omega Ω ...
- *•* Operátory: \cdot *·* \bullet *•* \circ *◦* \pm *±* \times *×* \diamond *⋄* \cap *∩* \cup *∪* \oplus *⊕* \dagger *†* ...
- *•* Relace: \leq *≤* \geq *≥* \in *∈* \sim *∼* \approx *≈* \equiv *≡* \subset *⊂* \supset *⊃* \ll *≪* \gg *≫* ...
- *•* Šipky: \leftarrow *←* \rightarrow *→* \Leftarrow *⇐* \longleftarrow *←−* \longleftrightarrow *←→* \uparrow *↑* \mapsto *7→* \nearrow *↗* \swarrow *↙* ...
- *•* Funkce: \sin sin \ln ln \inf inf \liminf lim inf \max max \dim dim \arctan arctan \gcd gcd \lg  $\lg$  ...
- *•* Velké oddělovače: \{ *{* \lfloor *⌊* \rfloor *⌋* \lceil *⌈* \rceil *⌉* \langle *⟨* \rangle *⟩* \| *∥* \Uparrow *⇑* ...

[Matematické prvky](#page-145-0)

[Matematická](#page-151-0) prostředí

- *•* Řecká abeceda: \alpha *α* \beta *β* \gamma *γ* \delta *δ* \omega *ω* \phi *ϕ* \varphi *φ* \Delta ∆ \Omega Ω ...
- *•* Operátory: \cdot *·* \bullet *•* \circ *◦* \pm *±* \times *×* \diamond *⋄* \cap *∩* \cup *∪* \oplus *⊕* \dagger *†* ...
- *•* Relace: \leq *≤* \geq *≥* \in *∈* \sim *∼* \approx *≈* \equiv *≡* \subset *⊂* \supset *⊃* \ll *≪* \gg *≫* ...
- *•* Šipky: \leftarrow *←* \rightarrow *→* \Leftarrow *⇐* \longleftarrow *←−* \longleftrightarrow *←→* \uparrow *↑* \mapsto *7→* \nearrow *↗* \swarrow *↙* ...
- *•* Funkce: \sin sin \ln ln \inf inf \liminf lim inf \max  $max \ \dim \ \arctan \ \csc \ cd \ \lg \lg ...$
- *•* Velké oddělovače: \{ *{* \lfloor *⌊* \rfloor *⌋* \lceil *⌈* \rceil *⌉* \langle *⟨* \rangle *⟩* \| *∥* \Uparrow *⇑* ...
- *•* Další: \aleph *<sup>ℵ</sup>* \forall *<sup>∀</sup>* \infty *<sup>∞</sup>* \nabla *<sup>∇</sup>* \surd *<sup>√</sup>* \flat *♭* \backslash *\* \partial *∂* \clubsuit *♣* ...

#### **Tabulky, obrázky**

#### **Open source tools for text processing**

Jiří Rybička Department of Informatics FBE MENDELU in Brno rybicka@mendelu.cz

Project: Innovative Open Source Courses for Computer Science

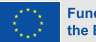

**Funded by** the European Union

[Tabulky](#page-192-0)

[Figures, graphics](#page-203-0)

[Plovoucí prostředí](#page-221-0)

<span id="page-192-0"></span>*•* Pro vertikální zarovnání slouží prostředí tabbing nebo tabular

**[Tabulky](#page-192-0)** 

[Figures, graphics](#page-203-0)

- *•* Pro vertikální zarovnání slouží prostředí tabbing nebo tabular
- *•* Prostředí tabbing modeluje tabelační zarážky

**[Tabulky](#page-192-0)** 

[Figures, graphics](#page-203-0)

- *•* Pro vertikální zarovnání slouží prostředí tabbing nebo tabular
- *•* Prostředí tabbing modeluje tabelační zarážky
- *•* Toto prostředí je užitečné pouze pro velmi jednoduché tabulky

**[Tabulky](#page-192-0)** 

- *•* Pro vertikální zarovnání slouží prostředí tabbing nebo tabular
- *•* Prostředí tabbing modeluje tabelační zarážky
- *•* Toto prostředí je užitečné pouze pro velmi jednoduché tabulky
- *•* Základní princip: nastavení zarážky \= a odkaz na zarážku \>

**[Tabulky](#page-192-0)** 

- *•* Pro vertikální zarovnání slouží prostředí tabbing nebo tabular
- *•* Prostředí tabbing modeluje tabelační zarážky
- *•* Toto prostředí je užitečné pouze pro velmi jednoduché tabulky
- *•* Základní princip: nastavení zarážky \= a odkaz na zarážku \>

```
• Malý příklad: \begin{tabbing}
Město\hspace{30mm}\= Teplota \\
New York \> 25 $^\circ$C \\
Sydney \> $-3$ $^\circ$C
\end{tabbing}
Město Teplota
New York 25 ◦C
Sydney −3
                   ◦C
```
#### **[Tabulky](#page-192-0)**

[Figures, graphics](#page-203-0)

[Plovoucí prostředí](#page-221-0)

*•* Prostředí tabular je určeno pro uzavřené tabulky s čarami a různými možnostmi zarovnání

**[Tabulky](#page-192-0)** 

- *•* Prostředí tabular je určeno pro uzavřené tabulky s čarami a různými možnostmi zarovnání
- *•* Obecný tvar tabulky: \begin{tabular}{sloupce} \hline tab. pole & tab. pole  $\& \ldots \ \iint \hline$ tab. pole & tab. pole &  $\dots$  \\ \hline \end{tabular}

**[Tabulky](#page-192-0)** 

- *•* Prostředí tabular je určeno pro uzavřené tabulky s čarami a různými možnostmi zarovnání
- *•* Obecný tvar tabulky: \begin{tabular}{sloupce} \hline tab. pole & tab. pole  $\& \ldots \ \iint \hline$ tab. pole & tab. pole &  $\dots$  \\ \hline \end{tabular}
- *•* Sloupce jsou definovány jako seznam zarovnávacích písmen: l, c, r (vlevo, střed, vpravo) s případnou svislou čarou |

**[Tabulky](#page-192-0)** 

- *•* Prostředí tabular je určeno pro uzavřené tabulky s čarami a různými možnostmi zarovnání
- *•* Obecný tvar tabulky: \begin{tabular}{sloupce} \hline tab. pole & tab. pole  $\& \ldots \ \iint \hline$ tab. pole & tab. pole &  $\dots$  \\ \hline \end{tabular}
- *•* Sloupce jsou definovány jako seznam zarovnávacích písmen: l, c, r (vlevo, střed, vpravo) s případnou svislou čarou |
- *•* Speciální případ: odstavcový sloupec p{šířka} materiál v tabulkovém poli je formátován do bloku na danou šířku

**[Tabulky](#page-192-0)** 

- *•* Prostředí tabular je určeno pro uzavřené tabulky s čarami a různými možnostmi zarovnání
- *•* Obecný tvar tabulky: \begin{tabular}{sloupce} \hline tab. pole & tab. pole  $\& \ldots \ \iint \hline$ tab. pole & tab. pole &  $\dots$  \\ \hline \end{tabular}
- *•* Sloupce jsou definovány jako seznam zarovnávacích písmen: l, c, r (vlevo, střed, vpravo) s případnou svislou čarou |
- *•* Speciální případ: odstavcový sloupec p{šířka} materiál v tabulkovém poli je formátován do bloku na danou šířku
- *•* Příkaz \hline vytváří vodorovnou čáru pod daným řádkem

# **Příklad tabulky**

#### **[Tabulky](#page-192-0)**

[Figures, graphics](#page-203-0)

[Plovoucí prostředí](#page-221-0)

*•* Jednoduchá tabulka s čarami a různým zarovnáním sloupců: \begin{tabular}{|r|l|c|} \hline \bfseries Č.&\bfseries Jméno &\bfseries Univerzita\\\hline 1 & Paweł Obłąk & ZUT, Szczecin, Polska \\ 7 & Žaneta Čižmářová & MENDELU, Brno, Česko \\ 12 & Vladimír Bôčik & ŽU, Žilina, Slovensko \\ \hline \end{tabular}

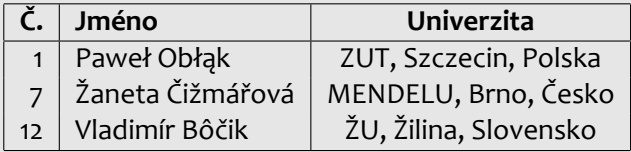

[Tabulky](#page-192-0)

[Figures, graphics](#page-203-0)

[Plovoucí prostředí](#page-221-0)

<span id="page-203-0"></span>*•* Pro vložení obrázku lze použít dvou způsobů: vložení externího souboru nebo použití kreslicích nástrojů

**[Tabulky](#page-192-0)** 

[Figures, graphics](#page-203-0)

- *•* Pro vložení obrázku lze použít dvou způsobů: vložení externího souboru nebo použití kreslicích nástrojů
- *•* Externí soubory jsou připravovány v odpovídajících grafických editorech, takže neexistují žádné limity možností

[Tabulky](#page-192-0)

[Figures, graphics](#page-203-0)

- *•* Pro vložení obrázku lze použít dvou způsobů: vložení externího souboru nebo použití kreslicích nástrojů
- *•* Externí soubory jsou připravovány v odpovídajících grafických editorech, takže neexistují žádné limity možností
- *•* Externí soubory mohou být vektorové nebo rastrové

[Tabulky](#page-192-0)

[Figures, graphics](#page-203-0)

- *•* Pro vložení obrázku lze použít dvou způsobů: vložení externího souboru nebo použití kreslicích nástrojů
- *•* Externí soubory jsou připravovány v odpovídajících grafických editorech, takže neexistují žádné limity možností
- *•* Externí soubory mohou být vektorové nebo rastrové
- *•* Vložení souboru do dokumentu řeší příkaz \includegraphics{soubor}

[Tabulky](#page-192-0)

[Figures, graphics](#page-203-0)

- *•* Pro vložení obrázku lze použít dvou způsobů: vložení externího souboru nebo použití kreslicích nástrojů
- *•* Externí soubory jsou připravovány v odpovídajících grafických editorech, takže neexistují žádné limity možností
- *•* Externí soubory mohou být vektorové nebo rastrové
- *•* Vložení souboru do dokumentu řeší příkaz \includegraphics{soubor}
- *•* Příkaz je definován v balíku graphicx, který připojíme příkazem \usepackage v preambuli

[Tabulky](#page-192-0)

[Figures, graphics](#page-203-0)

- *•* Pro vložení obrázku lze použít dvou způsobů: vložení externího souboru nebo použití kreslicích nástrojů
- *•* Externí soubory jsou připravovány v odpovídajících grafických editorech, takže neexistují žádné limity možností
- *•* Externí soubory mohou být vektorové nebo rastrové
- *•* Vložení souboru do dokumentu řeší příkaz \includegraphics{soubor}
- *•* Příkaz je definován v balíku graphicx, který připojíme příkazem \usepackage v preambuli
- *•* Změnu některých parametrů vkládaného souboru řeší volitelné parametry \includegraphics[param]{soubor}

[Tabulky](#page-192-0)

[Figures, graphics](#page-203-0)

[Plovoucí prostředí](#page-221-0)

*•* Formáty vkládaných souborů mohou být PDF (vektorový), JPG a PNG (rastrový)

#### [Tabulky](#page-192-0)

[Figures, graphics](#page-203-0)

- *•* Formáty vkládaných souborů mohou být PDF (vektorový), JPG a PNG (rastrový)
- \includegraphics[width=.3\textwidth]{logo.pdf} the European Union

#### [Tabulky](#page-192-0)

[Figures, graphics](#page-203-0)

- *•* Formáty vkládaných souborů mohou být PDF (vektorový), JPG a PNG (rastrový)
- \includegraphics[width=.3\textwidth]{logo.pdf} the European Union
- *•* \includegraphics[scale=0.05, angle=45]{logo.pdf}

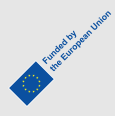

#### [Tabulky](#page-192-0)

[Figures, graphics](#page-203-0)

[Plovoucí prostředí](#page-221-0)

- *•* Formáty vkládaných souborů mohou být PDF (vektorový), JPG a PNG (rastrový)
- \includegraphics[width=.3\textwidth]{logo.pdf} the European Union
- *•* \includegraphics[scale=0.05, angle=45]{logo.pdf}

*•* \includegraphics[viewport=0 0 450 150, clip]{logo.pdf}

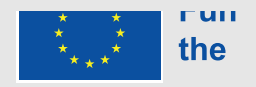

Fundation of Meridian

#### **Kreslení obrázků**

**[Tabulky](#page-192-0)** 

[Figures, graphics](#page-203-0)

[Plovoucí prostředí](#page-221-0)

**•** Speciální prostředí KFXu picture je určeno pro kreslení jednoduchých vektorových obrázků; je přímou součástí systému KTEX, není potřeba další balík

#### **Kreslení obrázků**

**[Tabulky](#page-192-0)** 

[Figures, graphics](#page-203-0)

- **•** Speciální prostředí K<sub>E</sub>Xu picture je určeno pro kreslení jednoduchých vektorových obrázků; je přímou součástí systému KT<sub>F</sub>X, není potřeba další balík
- *•* V tomto prostředí je k dispozici několik kreslicích příkazů

### **Kreslení obrázků**

**[Tabulky](#page-192-0)** 

[Figures, graphics](#page-203-0)

- **•** Speciální prostředí K<sub>E</sub>Xu picture je určeno pro kreslení jednoduchých vektorových obrázků; je přímou součástí systému KTFX, není potřeba další balík
- *•* V tomto prostředí je k dispozici několik kreslicích příkazů
- *•* Měřítko grafických prvků je dáno hodnotou v registru \unitlength; implicitně 1 pt
# **Kreslení obrázků**

**[Tabulky](#page-192-0)** 

[Figures, graphics](#page-203-0)

- **•** Speciální prostředí K<sub>E</sub>Xu picture je určeno pro kreslení jednoduchých vektorových obrázků; je přímou součástí systému KT<sub>F</sub>X, není potřeba další balík
- *•* V tomto prostředí je k dispozici několik kreslicích příkazů
- *•* Měřítko grafických prvků je dáno hodnotou v registru \unitlength; implicitně 1 pt
- *•* Příkaz \put(X, Y){element} vloží element na pracovní plochu na souřadnice X, Y

# **Kreslení obrázků**

**[Tabulky](#page-192-0)** 

[Figures, graphics](#page-203-0)

- **•** Speciální prostředí K<sub>E</sub>Xu picture je určeno pro kreslení jednoduchých vektorových obrázků; je přímou součástí systému KT<sub>F</sub>X, není potřeba další balík
- *•* V tomto prostředí je k dispozici několik kreslicích příkazů
- *•* Měřítko grafických prvků je dáno hodnotou v registru \unitlength; implicitně 1 pt
- *•* Příkaz \put(X, Y){element} vloží element na pracovní plochu na souřadnice X, Y
- *•* Velikost pracovní plochy je dána parametry prostředí picture

# **Kreslení obrázků**

[Tabulky](#page-192-0)

[Figures, graphics](#page-203-0)

- **•** Speciální prostředí K<sub>E</sub>Xu picture je určeno pro kreslení jednoduchých vektorových obrázků; je přímou součástí systému KTFX, není potřeba další balík
- *•* V tomto prostředí je k dispozici několik kreslicích příkazů
- *•* Měřítko grafických prvků je dáno hodnotou v registru \unitlength; implicitně 1 pt
- *•* Příkaz \put(X, Y){element} vloží element na pracovní plochu na souřadnice X, Y
- *•* Velikost pracovní plochy je dána parametry prostředí picture
- *•* Souřadnice a velikost pracovní plochy se nekontrolují, takže každý element může být vložen kamkoliv i mimo pracovní plochu

#### **Příklad obrázku**

#### [Tabulky](#page-192-0)

[Figures, graphics](#page-203-0)

[Plovoucí prostředí](#page-221-0)

*•* Velikost jednotky je nastavena na 1 mm \begin{picture}(100,70) \put(0,5){Libovolný text} \put(10,20){\line(1,0){30}} \put(10,25){\vector(1,0){40}} \put(10,30){\vector(1,1){40}} \put(0,0){\framebox(100,70){}} \put(70,35){\circle{20}} \end{picture}

#### **Příklad obrázku**

#### **[Tabulky](#page-192-0)**

[Figures, graphics](#page-203-0)

[Plovoucí prostředí](#page-221-0)

*•* Velikost jednotky je nastavena na 1 mm \begin{picture}(100,70) \put(0,5){Libovolný text} \put(10,20){\line(1,0){30}} \put(10,25){\vector(1,0){40}} \put(10,30){\vector(1,1){40}} \put(0,0){\framebox(100,70){}} \put(70,35){\circle{20}} \end{picture}

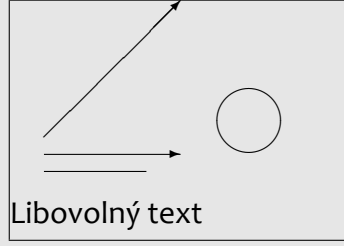

*•*

[Tabulky](#page-192-0)

[Figures, graphics](#page-203-0)

[Plovoucí prostředí](#page-221-0)

<span id="page-221-0"></span>*•* Někdy není možné umístit obrázek nebo tabulku do daného místa

[Tabulky](#page-192-0)

[Figures, graphics](#page-203-0)

- *•* Někdy není možné umístit obrázek nebo tabulku do daného místa
- *•* Nevejde-li obrázek nebo tabulka na dané místo na stránce, odsune se na další a vznikne nepěkná díra

**[Tabulky](#page-192-0)** 

[Figures, graphics](#page-203-0)

- *•* Někdy není možné umístit obrázek nebo tabulku do daného místa
- *•* Nevejde-li obrázek nebo tabulka na dané místo na stránce, odsune se na další a vznikne nepěkná díra
- *•* K řešení tohoto problému jsou určena plovoucí prostředí

[Tabulky](#page-192-0)

[Figures, graphics](#page-203-0)

- *•* Někdy není možné umístit obrázek nebo tabulku do daného místa
- *•* Nevejde-li obrázek nebo tabulka na dané místo na stránce, odsune se na další a vznikne nepěkná díra
- *•* K řešení tohoto problému jsou určena plovoucí prostředí
- *•* Obsah plovoucího prostředí je vložen na nejbližší vhodné místo na následující stránce (stránkách)

**[Tabulky](#page-192-0)** 

[Figures, graphics](#page-203-0)

- *•* Někdy není možné umístit obrázek nebo tabulku do daného místa
- *•* Nevejde-li obrázek nebo tabulka na dané místo na stránce, odsune se na další a vznikne nepěkná díra
- *•* K řešení tohoto problému jsou určena plovoucí prostředí
- *•* Obsah plovoucího prostředí je vložen na nejbližší vhodné místo na následující stránce (stránkách)
- *•* Algoritmus pro vkládání plovoucích objektů lze částečně řídit uživatelskou specifikací

[Tabulky](#page-192-0)

[Figures, graphics](#page-203-0)

- *•* Někdy není možné umístit obrázek nebo tabulku do daného místa
- *•* Nevejde-li obrázek nebo tabulka na dané místo na stránce, odsune se na další a vznikne nepěkná díra
- *•* K řešení tohoto problému jsou určena plovoucí prostředí
- *•* Obsah plovoucího prostředí je vložen na nejbližší vhodné místo na následující stránce (stránkách)
- *•* Algoritmus pro vkládání plovoucích objektů lze částečně řídit uživatelskou specifikací
- *•* Existují tři plovoucí prostředí pro tabulky, obrázky a okrajové poznámky

[Tabulky](#page-192-0)

[Figures, graphics](#page-203-0)

[Plovoucí prostředí](#page-221-0)

*•* Existuje plovoucí prostředí table

```
Tabulky
```
[Figures, graphics](#page-203-0)

[Plovoucí prostředí](#page-221-0)

- *•* Existuje plovoucí prostředí table
- *•* Jednoduchý příklad: \begin{table}[htbp] \caption{Příklad plovoucí tabulky} \begin{tabular}{|r|l|} \hline \bfseries Č.& \bfseries Jméno \\

```
... etc. ...
```
\end{tabular}\end{table}

```
Tabulky
```
[Figures, graphics](#page-203-0)

[Plovoucí prostředí](#page-221-0)

- *•* Existuje plovoucí prostředí table
- *•* Jednoduchý příklad: \begin{table}[htbp] \caption{Příklad plovoucí tabulky} \begin{tabular}{|r|l|} \hline \bfseries Č.& \bfseries Jméno \\

```
... etc. ...
```
\end{tabular}\end{table}

*•* Specifikace ve volitelném parametru: h – zde (když vejde), t – vrchol stránky, b – spodek stránky, p – samostatná stránka; pořadí písmen určuje prioritu

#### [Tabulky](#page-192-0)

[Figures, graphics](#page-203-0)

[Plovoucí prostředí](#page-221-0)

- *•* Existuje plovoucí prostředí table
- *•* Jednoduchý příklad: \begin{table}[htbp] \caption{Příklad plovoucí tabulky} \begin{tabular}{|r|l|} \hline \bfseries Č.& \bfseries Jméno \\

```
... etc. ...
```
\end{tabular}\end{table}

- *•* Specifikace ve volitelném parametru: h zde (když vejde), t – vrchol stránky, b – spodek stránky, p – samostatná stránka; pořadí písmen určuje prioritu
- *•* Příkaz \caption čísluje tabulky s připojeným čítačem table a umisťuje text popisku do souboru .lot pro seznam tabulek

[Tabulky](#page-192-0)

[Figures, graphics](#page-203-0)

[Plovoucí prostředí](#page-221-0)

*•* Systém je podobný plovoucím tabulkám

[Tabulky](#page-192-0)

[Figures, graphics](#page-203-0)

- *•* Systém je podobný plovoucím tabulkám
- *•* Název prostředí je figure

[Tabulky](#page-192-0)

[Figures, graphics](#page-203-0)

- *•* Systém je podobný plovoucím tabulkám
- *•* Název prostředí je figure
- *•* Prostředí má tentýž volitelný parametr jako table

[Tabulky](#page-192-0)

[Figures, graphics](#page-203-0)

- *•* Systém je podobný plovoucím tabulkám
- *•* Název prostředí je figure
- *•* Prostředí má tentýž volitelný parametr jako table
- *•* Lze užít tentýž příkaz \caption

**[Tabulky](#page-192-0)** [Figures, graphics](#page-203-0)

- *•* Systém je podobný plovoucím tabulkám
- *•* Název prostředí je figure
- *•* Prostředí má tentýž volitelný parametr jako table
- *•* Lze užít tentýž příkaz \caption
- *•* Číslování obrázků je řešeno čítačem figure a text popisku je vložen do souboru .lof pro seznam obrázků

**[Tabulky](#page-192-0)** [Figures, graphics](#page-203-0)

- *•* Systém je podobný plovoucím tabulkám
- *•* Název prostředí je figure
- *•* Prostředí má tentýž volitelný parametr jako table
- *•* Lze užít tentýž příkaz \caption
- *•* Číslování obrázků je řešeno čítačem figure a text popisku je vložen do souboru .lof pro seznam obrázků
- *•* Pořadí tabulek a pořadí obrázků není nikdy porušeno, ale obrázky a tabulky se mohou navzájem míchat